2008 CONSUMER EXPENDITURE DIARY SURVEY PUBLIC USE MICRODATA User's Documentation October 15, 2009

U.S. Department of Labor Bureau of Labor Statistics Division of Consumer Expenditure Surveys

## TABLE OF CONTENTS

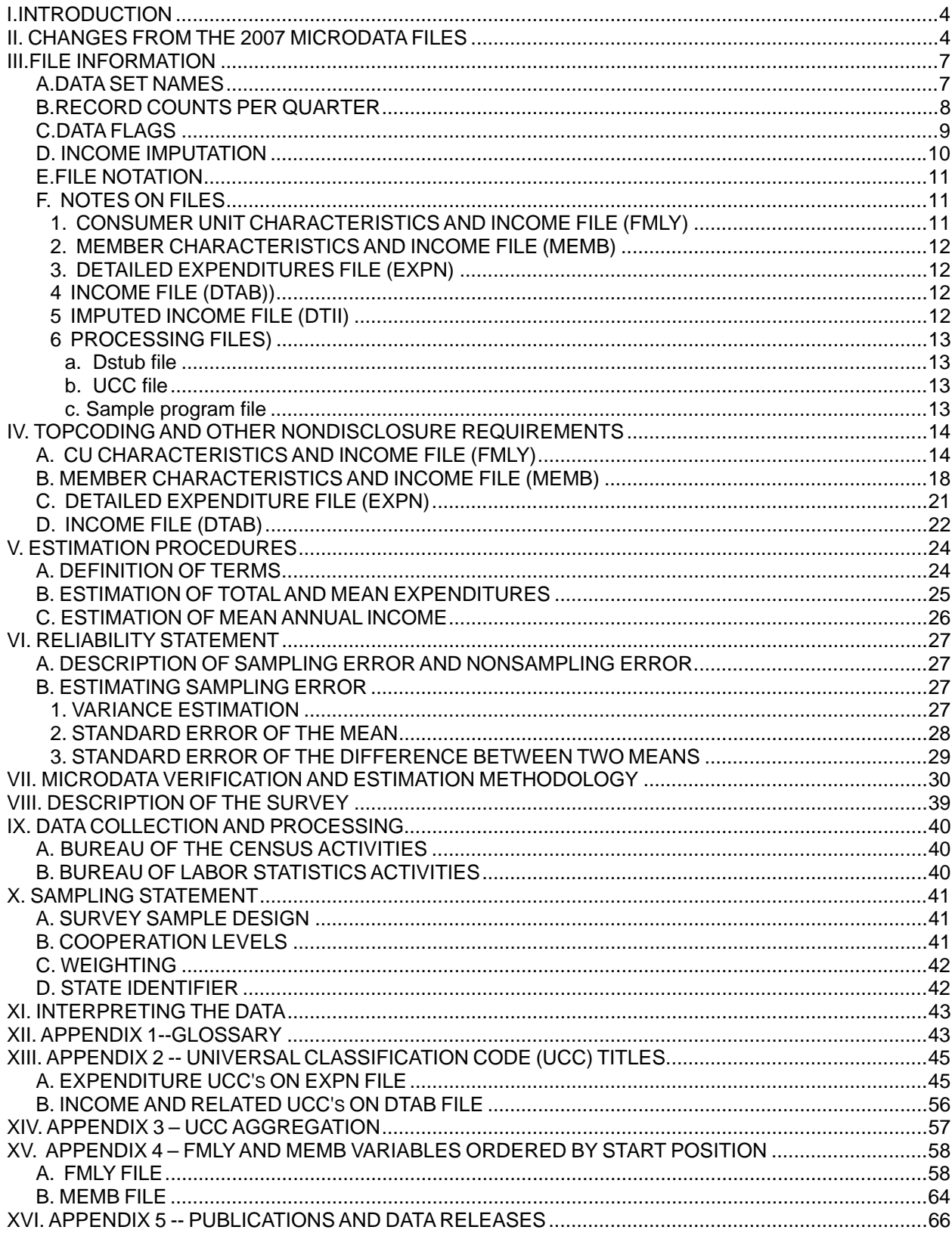

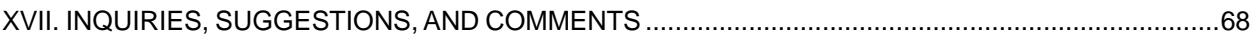

## <span id="page-3-0"></span>**I. INTRODUCTION**

The Consumer Expenditure Survey (CE) program provides a continuous and comprehensive flow of data on the buying habits of American consumers. These data are used widely in economic research and analysis, and in support of revisions of the Consumer Price Index. To meet the needs of users, the Bureau of Labor Statistics (BLS) produces population estimates (for consumer units or CUs) of average expenditures in news releases, reports, and articles in the Monthly Labor Review. Tabulated CE data are also available on the Internet and by facsimile transmission (see Section XVI. Appendix 5). The microdata are available on CD-ROM as SAS data sets or ASCII text files.

These microdata files present detailed expenditure and income data for the Diary component of the CE for 2008. They include weekly expenditure (EXPN), annual income (DTAB) files, and imputed income files (DTID). The data in EXPN, DTAB, and DTID files are categorized by a Universal Classification Code (UCC). The advantage of the EXPN and DTAB files is that with the data classified in a standardized format, the user may perform comparative expenditure (income) analysis with relative ease. The FMLY and MEMB files present data on the characteristics and demographics of CUs and CU members. The summary level expenditure and income information on the FMLY files permits the data user to link consumer spending, by general expenditure category, and household characteristics and demographics on one set of files.

Estimates of average expenditures in 2008 from the Diary survey, integrated with data from the Interview survey, are published in *Consumer Expenditures in 2008.* A list of recent publications containing data from the CE appears at the end of this documentation.

The microdata files are in the public domain and, with appropriate credit, may be reproduced without permission. A suggested citation is: "U.S. Department of Labor, Bureau of Labor Statistics, Consumer Expenditure Survey, Diary Survey, 2008".

## **II. CHANGES FROM THE 2007 MICRODATA FILES**

### **A. FMLY Files**

Variable Additions

Beginning in 2008Q1 the following variables will be added:

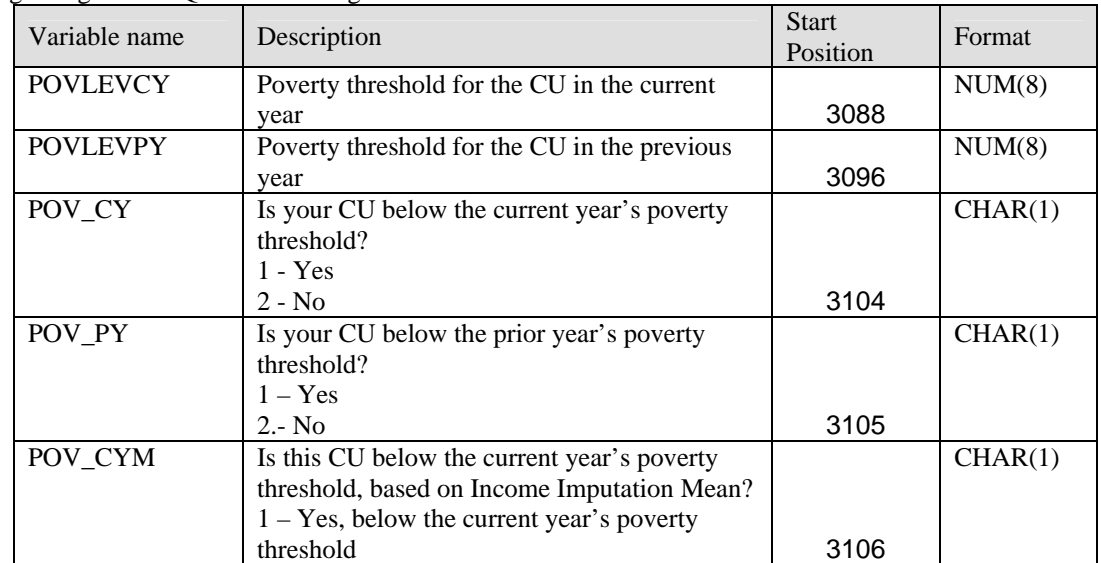

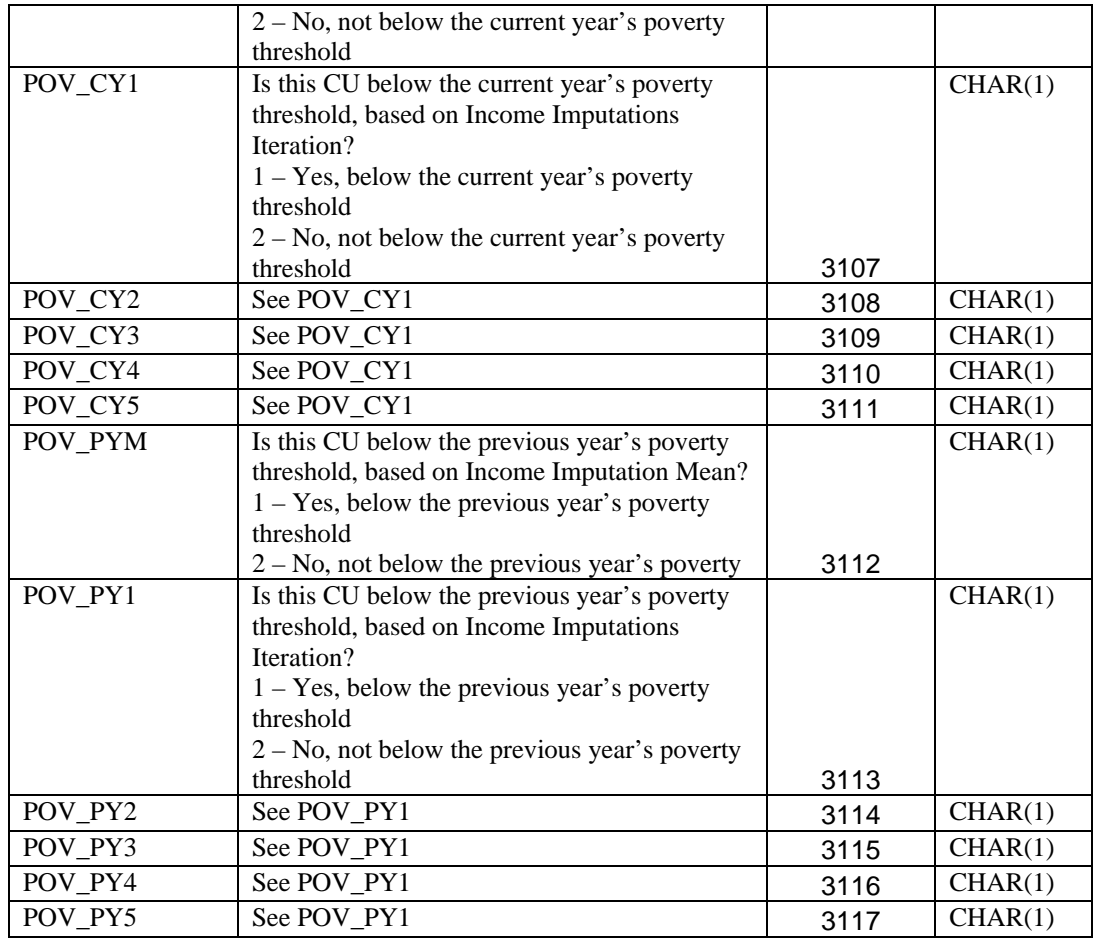

### Variable Deletions

Beginning in 2008Q1 the following variables will be deleted:

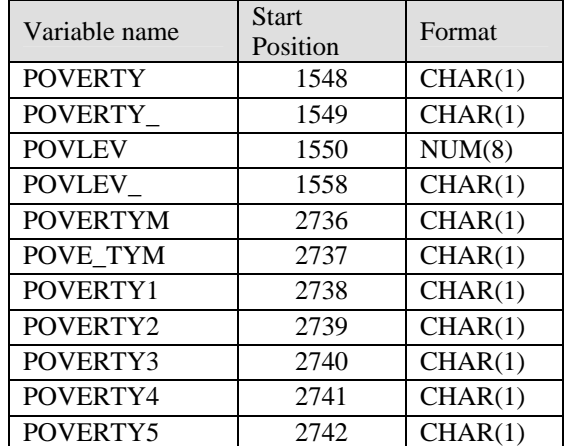

### **B. MEMB Files**

Beginning in 2008Q1 the following variables will be added:

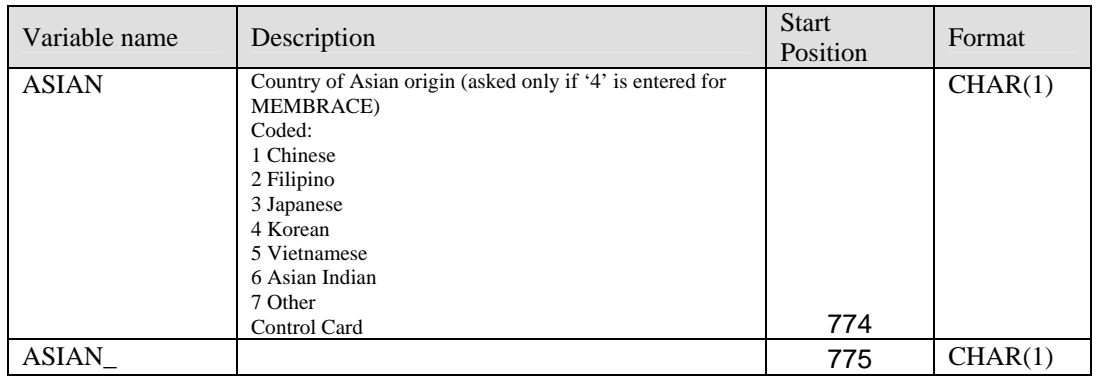

### **C. EXPN Files**

#### 1. Additions

Beginning in 2008Q1 the following UCCs will be added:

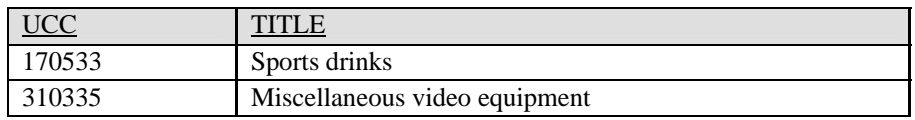

#### **D. DTAB Files**

No changes in 2008

### **E. DTID Files**

No changes in 2008

## <span id="page-6-0"></span>**III. FILE INFORMATION**

The microdata on the CD-ROM are available as SAS data sets or ASCII text files. The 2008 Diary release contains five sets of data files (FMLY, MEMB, EXPN, DTAB, DTID) and three processing files. The FMLY, MEMB, EXPN, DTAB, and DTID files are organized by the quarter of the calendar year in which the data were collected. There are four quarterly data sets for each of these files. The FMLY files contain CU characteristics, income, and summary level expenditures; the MEMB files contain member characteristics and income data; the EXPN files contain detailed weekly expenditures at the UCC level; the DTAB files contains the CU's reported income values or the mean of the five imputed income values in the multiple imputation method; and the DTID files contain the five imputed income values.

The three processing files enhance computer processing and tabulation of data, and provide descriptive information on item codes. The three processing files are: an aggregation scheme file used in the published consumer expenditure tables (DSTUB), a UCC file that contains UCCs and their abbreviated titles, identifying the expenditure, income, or demographic item represented by each UCC, and a sample program file that contains the computer program used in Section VII.A. SAMPLE PROGRAM of the documentation. The processing files are further explained in Section III.E.5. PROCESSING FILES.

In addition to these processing files, there is a "User's Guide to Income Imputation in the CE", which includes information on how to appropriately use the imputed income data.

Note that the variable NEWID, the CU's identification number, is the common variable among files by which matching is done.

### **A. DATA SET NAMES**

The file naming convention in the ASCII subfolder is as follows: (where "X" references the designated drive for your CD)

```
\DIARY08\FMLYD081.txt (Diary FMLY file for first quarter, 2008) 
\DIARY08\MEMBD081.txt (Diary MEMB file for first quarter, 2008) 
\DIARY08\EXPND081.txt (Diary EXPN file for first quarter, 2008)<br>\DIARY08\DTABD081.txt (Diary DTAB file for first quarter, 2008)
                           (Diary DTAB file for first quarter, 2008)
\DIARY08\DTBID081.txt (Diary IMPUTED DTAB file for, 2008 Q1) 
\DIARY08\FMLYD082.txt (etc.) 
\DIARY08\MEMBD082.txt 
\DIARY08\EXPND082.txt 
\DIARY08\DTABD082.txt 
\DIARY08\DTBID082.txt 
\DIARY08\FMLYD083.txt 
\DIARY08\MEMBD083.txt 
\DIARY08\EXPND083.txt 
\DIARY08\DTABD083.txt 
\DIARY08\DTBID083.txt 
\DIARY08\FMLYD084.txt 
\DIARY08\MEMBD084.txt 
\DIARY08\EXPND084.txt 
\DIARY08\DTABD084.txt 
\DIARY08\DTBID084.txt 
\DIARY08\UCCD08.txt
```
<span id="page-7-0"></span>The file naming convention in the SAS subfolder is listed in the table below. The STATA, ASCII comma-delimited, and SPSS files use the same dataset names as SAS, but have a different file extension as follows: Comma-delimited ASCII files: \*.csv STATA files: \*.dta

SPSS files: \*.sav

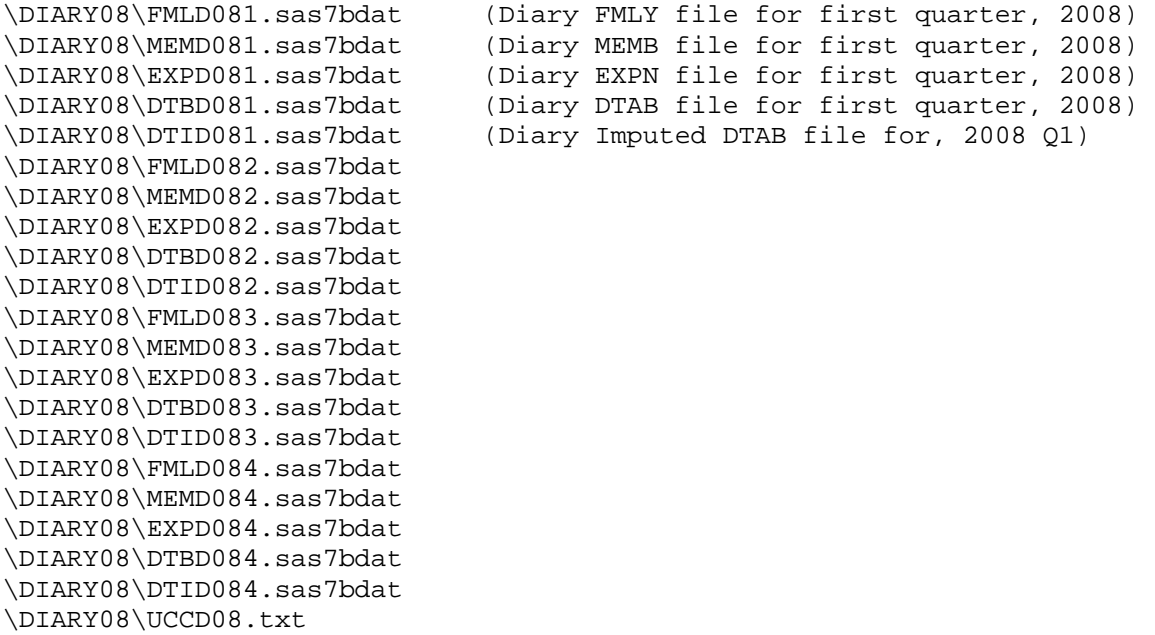

## **B. RECORD COUNTS AND LOGICAL RECORD LENGTHS PER QUARTER**

The following are number of records and the logical record lengths (LRECL) in each data set. The OBS count is also applicable to the STATA and SPSS files:

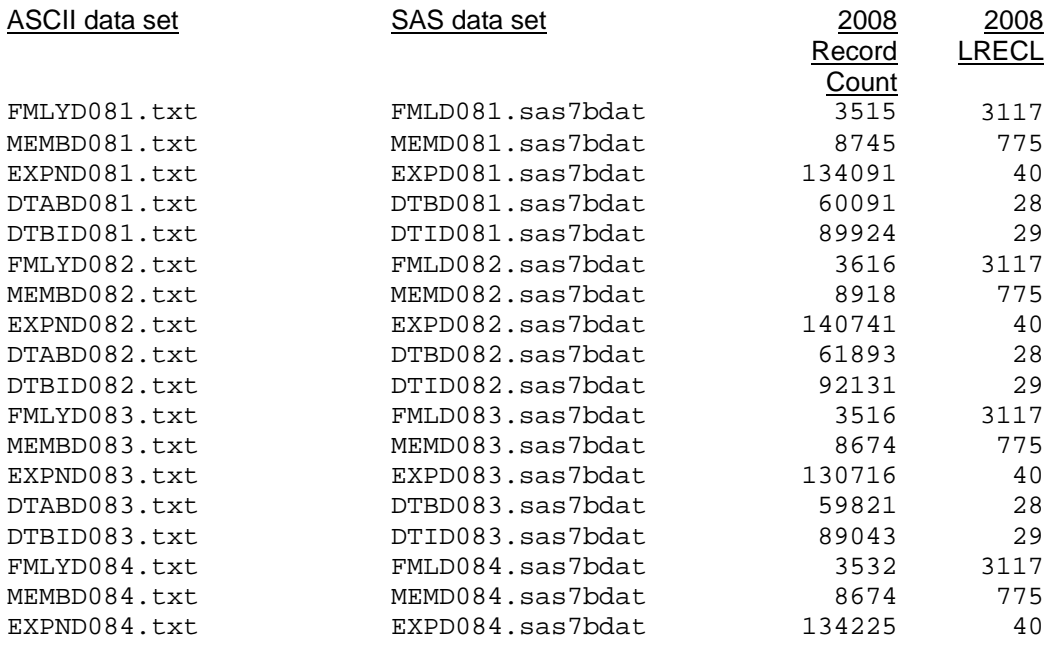

<span id="page-8-0"></span>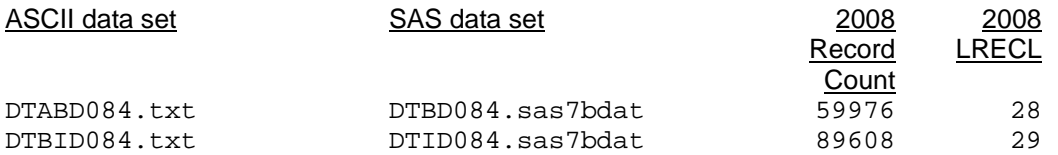

## **C. DATA FLAGS**:

Data fields on the FMLY and MEMB files are explained by flag variables following the data field. The names of the flag variables are derived from the names of the data fields they reference. In general the rule is to add an underscore to the last position of the data field name, for example WAGEX becomes WAGEX\_. However, if the data field name is eight characters in length, then the fifth position is replaced with an underscore. If this fifth position is already an underscore, then the fifth position is changed to a zero, so that PENSIONX becomes PENS\_ONX, EDUC\_REF becomes EDUC0REF.

The flag values are defined as follows:

A flag value of "A" indicates a valid blank; that is, a blank field where a response is not anticipated.

A flag value of "B" indicates a blank resulting from an invalid nonresponse; that is, a nonresponse that is not consistent with other data reported by the CU.

A flag value of "C" refers to a blank resulting from a "don't know", refusal, or other type of nonresponse.

A flag value of "D" indicates that the data field contains a valid or good data value.

A flag value of "T" indicates topcoding has been applied to the data field.

Some Primary Sampling Units (PSUs) in some states are given "false" STATE codes for nondisclosure reasons. See Section IV.A.CU CHARACTERISTICS AND INCOME FILE (FMLY) on topcoding of CU characteristics and income for more detail.

## <span id="page-9-0"></span>**D. INCOME IMPUTATION**

Starting in 2004, the CE has implemented multiple imputation of income data. Imputation allows income values to be estimated when they are not reported. Many income variables and other income related variables will be imputed using a multiple imputation process. These imputed income values will be included in the FMLY, MEMB, DTAB, and DTID files. The multiple imputation process derives five imputation values, and a mean imputation value, per selected income variable. More information on the imputation process and how to appropriately use the data are found in the document "User's guide to Income Imputation in the CE".

In the public-use microdata, not all of the imputed income variables will contain the derived imputation values. For some income variables, the five derived imputations are excluded and only the mean of those imputations is available. For these variables, there are 3 associated income variables in the FMLY and MEMB files (INCOMEM, INCOMEM\_, and INCOMEI). For all other imputed income variables, there are 7 associated variables in the FMLY and MEMB files:

INCOME1 - the first imputed income value or the reported income value, if non-missing INCOME2 - the second imputed income value or the reported income value, if non-missing INCOME3 - the third imputed income value or the reported income value, if non-missing INCOME4 - the fourth imputed income value or the reported income value, if non-missing INCOME5 - the fifth imputed income value or the reported income value, if non-missing INCOMEM - the mean of the five imputed income values INCOMEM\_ - the flag variable for the imputed variable (see section III.C. Data Flags) INCOMEI - the imputation indicator

Income variables that have imputed values as components (ex: FINCBEFM) will also have 5 imputed values and a mean based on each of the imputed components.

The imputation indicator variable is a 3 digit number that is coded as follows:

The first digit in the 3 digit code defines the imputation method. The meanings are:

- 1: No Imputation
- 2: Multiple Imputation due to invalid blank only
- 3: Multiple Imputation due to bracketing only
- 4: Multiple Imputation due to invalid blanks and bracketing
- 5: Multiple Imputation due to conversion of a valid blank to an invalid blank (this occurs
- only when initial values for all sources of income for the CU were valid blanks).

The meaning of the last two digits of the three digit code differs depending on whether you are looking at one of the components of overall income, like FWAGEXM, or you are looking at the summary level variable FINCBEFM. For the components the last 2 digits represent the number of family members who had their data imputed for that source. For example, if a family had a value of 302 for FWAGEXI that would mean that 2 of the members in the family had their salary income imputed and that in both cases the imputation was due to bracketing only. For the summary level variable FINCBEFM which is a summation of all of the income components, the last 2 digits represent the number of income sources imputed for each member all added together. So, for example, if a family had 3 members and 2 had salary income imputed due to invalid blank only, and 2 had nonfarm income imputed due to bracketing only, and that was the only income data imputed for members of that family, then FWAGEXI for the family would be 202, FBSNSXI would be 302, and FINCBEFI would be 404.

The DTAB file includes income UCCs mapped from the associated INCOMEM variable in the FMLY files. The DTID file includes UCCs mapped from income variables subject to income imputation, including the variable IMPNUM to indicate the imputation number 1 - 5.

### <span id="page-10-0"></span>**E. FILE NOTATION**

Every record from each data file includes the variable NEWID, the CU's unique identification number, which can be used to link records of one CU from several files.

Data fields for variables on the microdata files have either numeric or character values. The format column in the diary data dictionary distinguishes whether a variable is numeric (NUM) or character (CHAR) and shows the number of field positions the variable occupies. Variables that include decimal points are formatted as NUM(t,r) where t is the total number of positions occupied, and r is the number of places to the right of the decimal.

In addition to format, the diary data dictionary gives an item description, questionnaire source, identification of codes where applicable, and start position for each variable.

A star (\*) is shown in front of new variables, those which have changed in format or definition, and those which have been deleted.

Some variables require special notation. The following notation is used throughout the documentation for all files:

\*D(Yxxq) identifies a variable that is deleted as of the quarterly file indicated. The year and quarter are identified by the 'xx' and 'q' respectively. For example, the notation \*D(Y081) indicates the variable is deleted starting with the data file of the first quarter of 2008.

\*N(Yxxq) identifies a variable that is added as of the quarterly file indicated. The year and quarter are identified by the 'xx' and 'q' for new variables in the same way as for deleted variables.

\*C(Yxxq) identifies a variable whose description has been changed. The year and quarter are identified by the 'xx' and 'q' for new variables in the same way as for new and deleted variables.

\*L indicates that the variable can contain negative values.

## **F. NOTES ON FILES**

#### **1.** *CONSUMER UNIT (CU) CHARACTERISTICS AND INCOME FILE (FMLY***)**

The "FMLY" file, also referred to as the "Consumer Unit Characteristics and Income" file, contains CU characteristics, CU income, and characteristics and earnings of the reference person and of the spouse. The file includes weights needed to calculate population estimates and variances. (See Sections V. ESTIMATION PROCEDURES and VI. RELIABILITY STATEMENT)

Summary expenditure variables in this file can be combined to derive weekly estimates for broad consumption categories. Demographic characteristics, such as family size, refer to the CU status on the date of the interview. Income variables contain annual values, covering the 12 months prior to the date of the interview. When there is a valid nonresponse, or where nonresponse occurs and there is no imputation, there will be missing values. The type of nonresponse is explained by associated data flag variables described in Section III.C. DATA FLAGS.

### <span id="page-11-0"></span>*a. SUMMARY EXPENDITURE DATA*

The variables FOODTOT through HOUSKEEP contain summary expenditure data. They are all BLS derived. The UCCs comprising each summary expenditure variable are listed below the variable description. Underlined UCCs may not be represented in all Diary quarters. The quarter in which the addition (deletion) to the summary expenditure variable occurs is denoted by a leading superscript directly prior to the UCC code. For example, N081<UCC> or D081<UCC> identifies a new or deleted UCC for a given summary expenditure variable beginning in Q081.

## **2.** *MEMBER CHARACTERISTICS AND INCOME FILE (MEMB***)**

The "MEMB" file, also referred to as the "Member Characteristics and Income" file, contains selected characteristics for each CU member, including identification of relationship to reference person.

Characteristics for the reference person and spouse appear on both the MEMB file and FMLY file. Demographic characteristic data, such as age of CU member, refer to the member status at the placement of each diary. Income data are collected for all CU members over 13 years of age. Income taxes withheld and pension and retirement contributions are shown both annually and as deductions from the member's last paycheck. Income variables contain annual values for the 12 months prior to the interview month. When there is a valid nonresponse, or where nonresponse occurs and there is no imputation, there will be missing values. The type of nonresponse is explained by associated data flag

variables described in Section III.C. DATA FLAGS.

## **3.** *DETAILED EXPENDITURES FILE (EXPN)*

In the "EXPN" file, each expenditure recorded by a CU in a weekly diary is identified by UCC, gift/nongift status, and day on which the expenditure occurred. UCC's are six digit codes that identify items or groups of items. (See Appendix 2.A for a listing of UCC's.) There may be more than one record for a UCC on a single day if that is what was reported in the diary. There are no missing values in this file. If no expenditure was recorded for the item(s) represented by a UCC, then there is no record for the UCC on file.

## **4.** *INCOME FILE (DTAB)*

The "DTAB" file, also referred to as the "Income" file, contains CU characteristic and income data. This file is created directly from the FMLY file and contains the same annual and point-ofplacement data.

It was created to facilitate computer processing when linking CU income and demographic characteristic data with EXPN expenditure data. As such, the file structure is similar to EXPN. Each characteristic and income item is identified by UCC (See Section XIII.B for a listing of UCCs). There are no records with missing values in DTAB. If the corresponding FMLY file variable contained a missing value, there is no record for the UCC.

## **5.** *IMPUTED INCOME FILE (DTID)*

As a result of the introduction of multiply imputed income data in the Consumer Expenditure Survey, the Imputed DTAB (DTID) file is now on the Microdata. It is very similar to the DTAB file, except that the variable "IMPNUM" will indicate the number (1-5) of the imputation variant of the income variable and it only contains UCCs from variables subject to income imputation.

## <span id="page-12-0"></span>**6.** *PROCESSING FILES*

#### *a. Dstub file*

X:\Programs\Dstub.txt

The Dstub file shows the aggregation scheme used in the published consumer expenditure tables. It is formatted as follows:

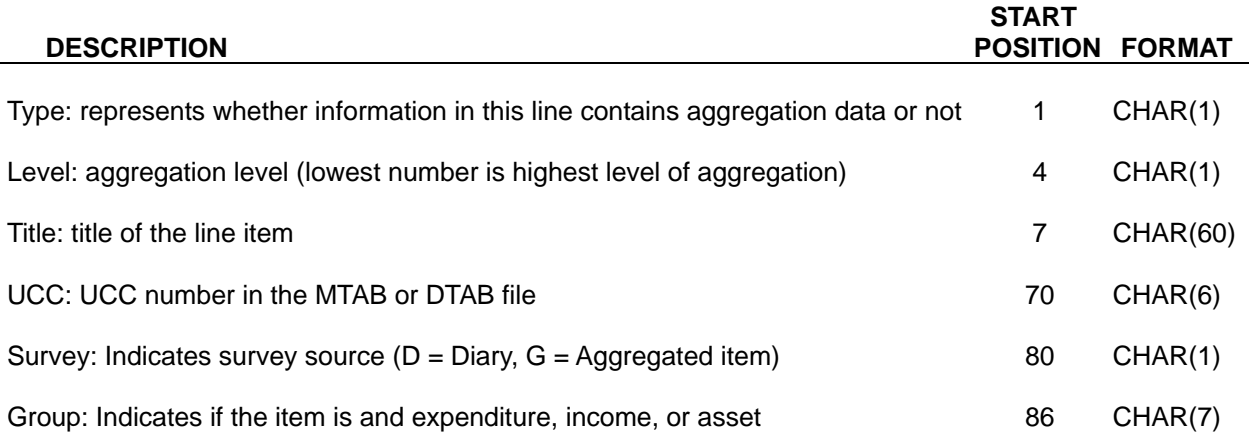

Note: this file is an internal BLS file used for processing expenditures. It has other information that may be ignored by users of the public use data.

#### *b. UCC file*

X:\DIARY08\UCCD08.TXT

The UCC file contains UCCs and their abbreviated titles, identifying the expenditure, income, or demographic item represented by each UCC. It is formatted as follows:

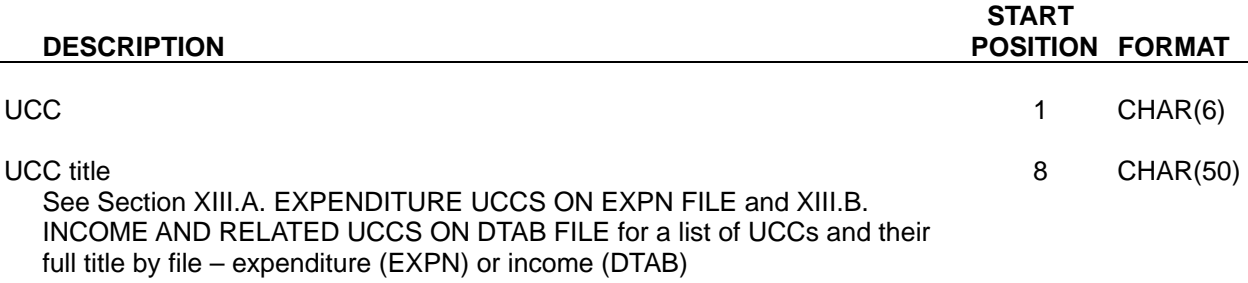

#### *c. Sample program files*

Interview program - Intrvw Mean and SE.sas Diary program - Diary Mean and SE.sas Integrated program - Integrated Mean and SE.sas Interview Summary Variable program - Intrvw Sumvars.sas <span id="page-13-0"></span>The sample program file (X:\PROGRAMS\Diary Mean and SE.sas) contains the computer program used in Section VII.A. SAMPLE PROGRAM of the documentation. This file has been created to provide programming assistance.

## **IV. TOPCODING AND OTHER NONDISCLOSURE REQUIREMENTS**

Sensitive CU data are changed so that users will not be able to identify CUs who participated in the survey. Topcoding refers to the replacement of data in cases where the value of the original data exceeds prescribed critical values. Critical values for each variable containing sensitive data are calculated in accordance with Census Disclosure Review Board guidelines. Each observation that falls outside the critical value is replaced with a topcoded value that represents the mean of the subset of all outlying observations. All four quarters of data in the CE microdata release are used when calculating the critical value and topcode amount. If an observation is topcoded, the flag variable assigned to that observation is set to 'T'.

Since the critical value and the mean of the set of values outside the critical value may differ with each annual (four-quarter) release, the topcode values may change annually and be applied at a different starting point. By topcoding values in this manner, the first moment will be preserved for each four-quarter data release when using the total sample. This, however, will not be the case when means are estimated by characteristic, because topcode values are not calculated by characteristic.

## **A. CU CHARACTERISTICS AND INCOME FILE (FMLY)**

The following table lists FMLY file variables that are subject to topcoding as well as their associated critical values and topcode values. For multiply imputed income variables, it is possible for an upper topcode value to be less than the upper critical value or for a lower topcode value to be greater than the lower critical value.

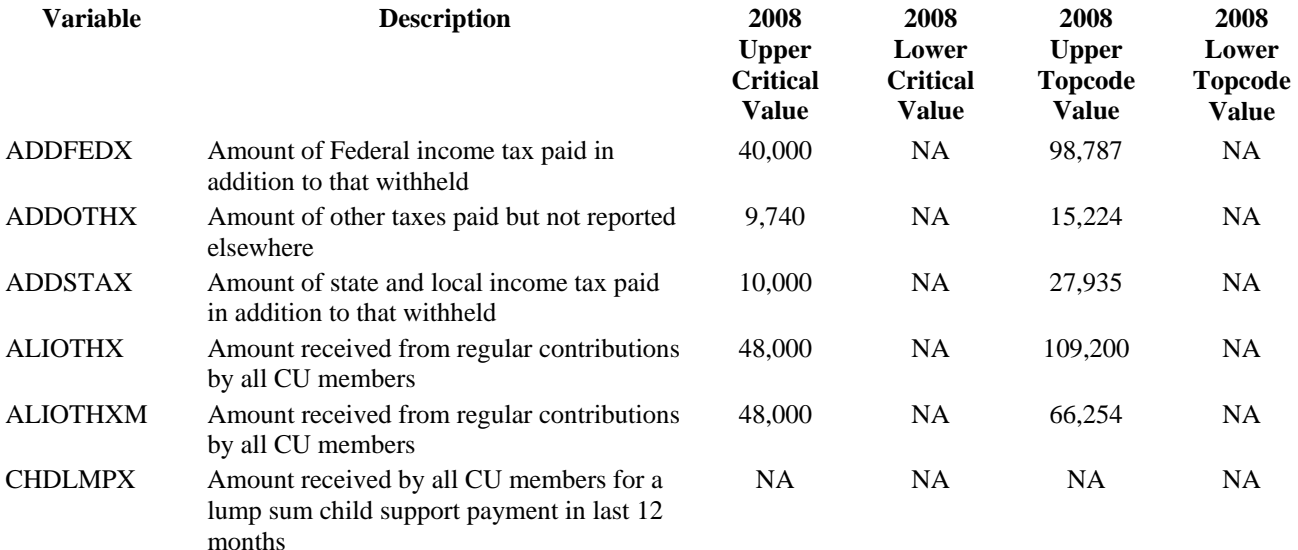

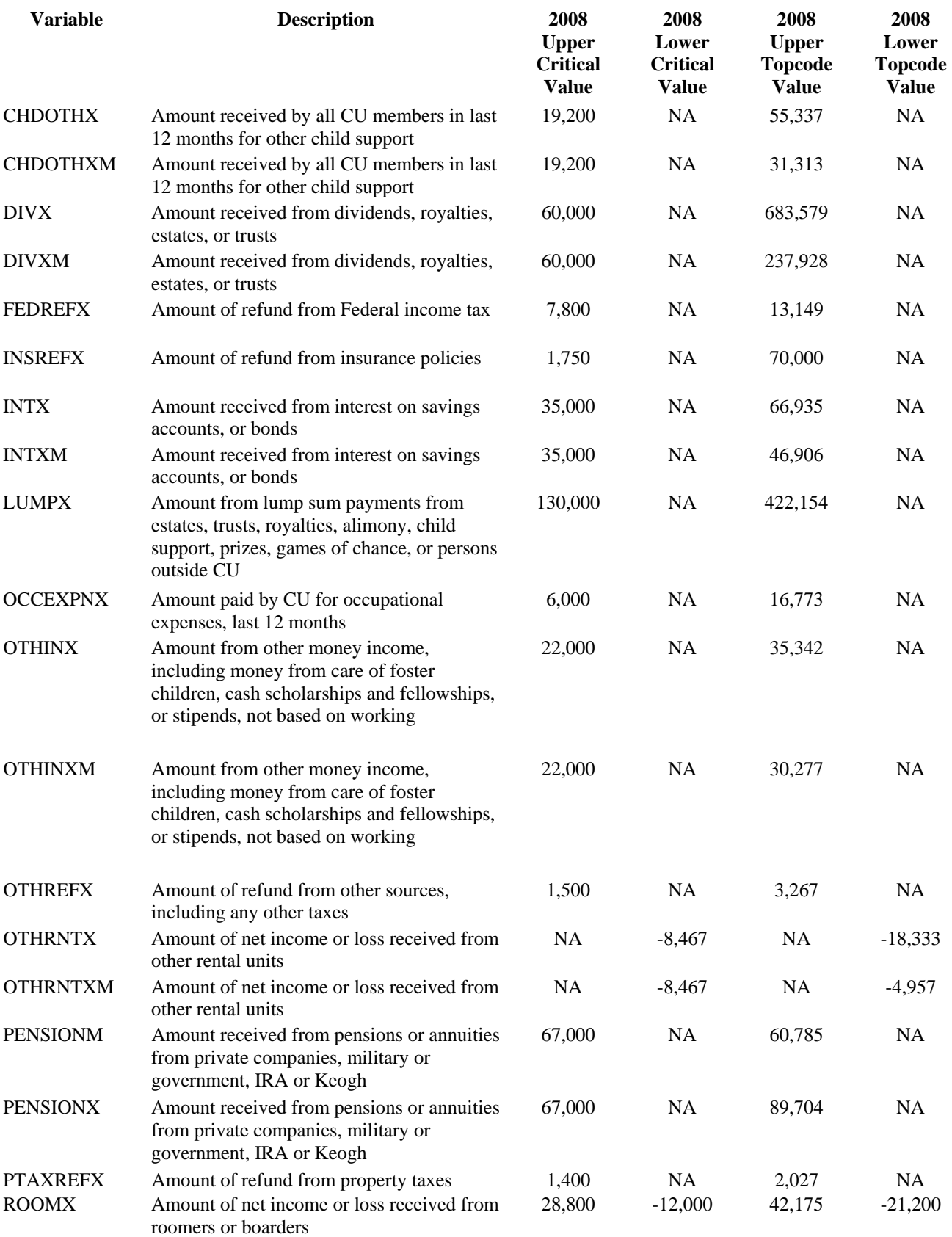

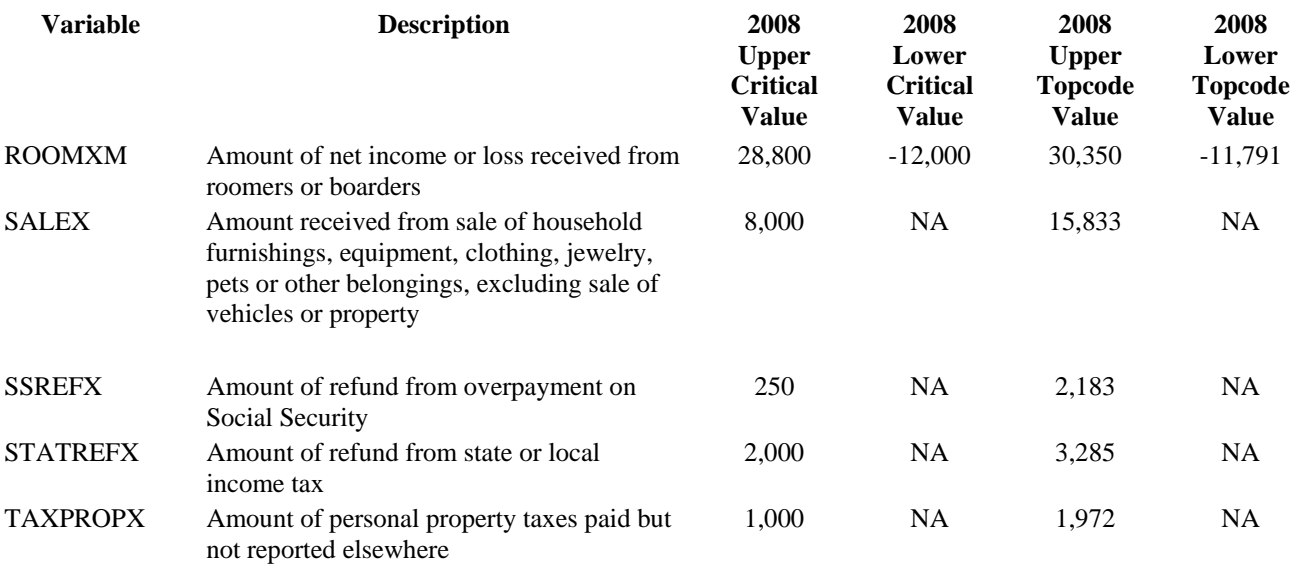

Some income variables that are subject to topcoding are constructed by summing up the values of "lower level" MEMB or FMLY file component variables. These variables are not topcoded by the conventional method of replacement with a topcode value. Instead the variables' components are summed normally and the variables are flagged as topcoded if one of their component variables is topcoded.

Following are the income variables that are calculated using values of their component variables. (See the descriptions of each variable in the diary data dictionary for a list of component variables.)

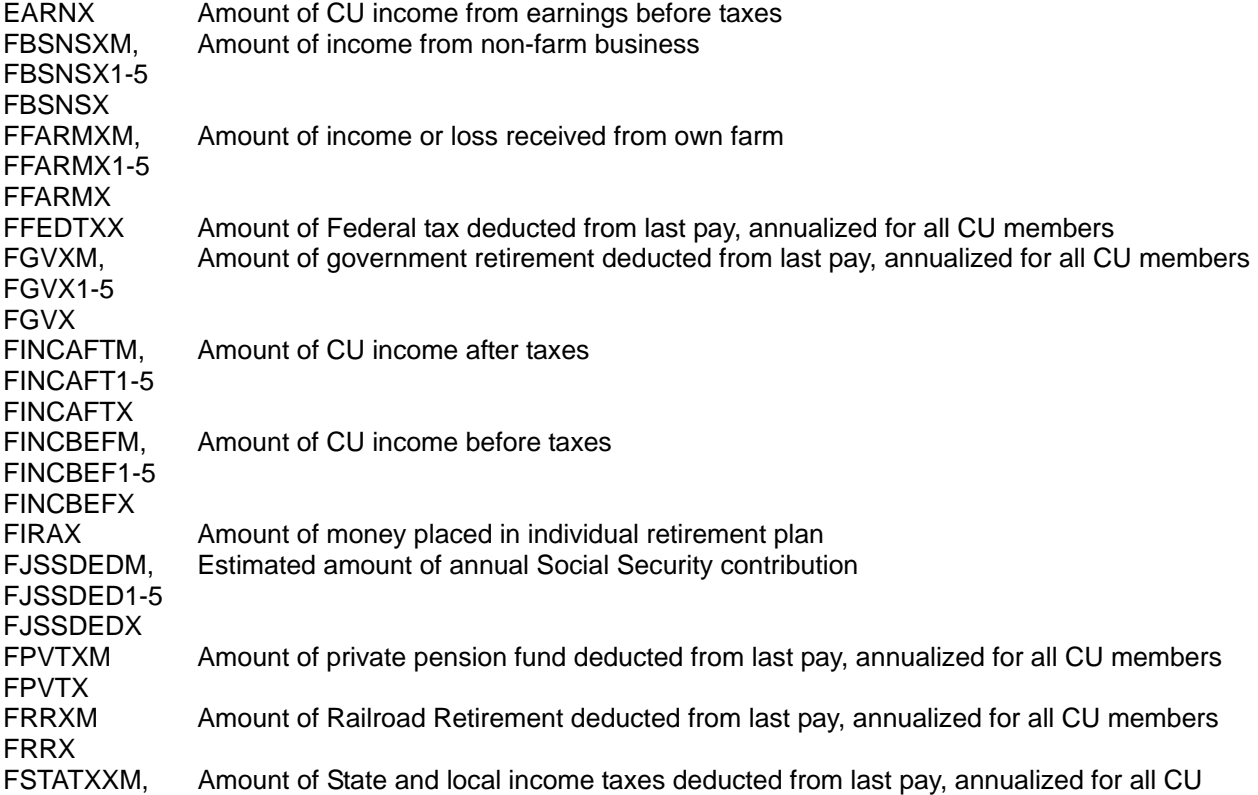

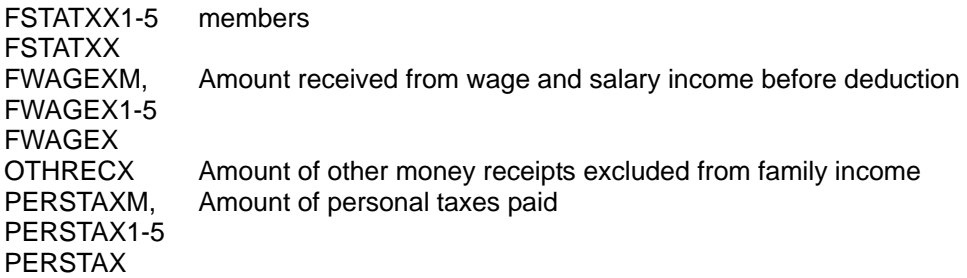

Here are some examples of situations that may occur. The value for the variable FBSNSX (family income from nonfarm business) is computed as the sum of the values reported for the variable BSNSX (member income from nonfarm business) from the MEMB file. BSNSX is subject to topcoding beyond the critical value of \$150,000 (-\$9,999). The topcode value for BSNSX is \$333,077 (-\$44,346).

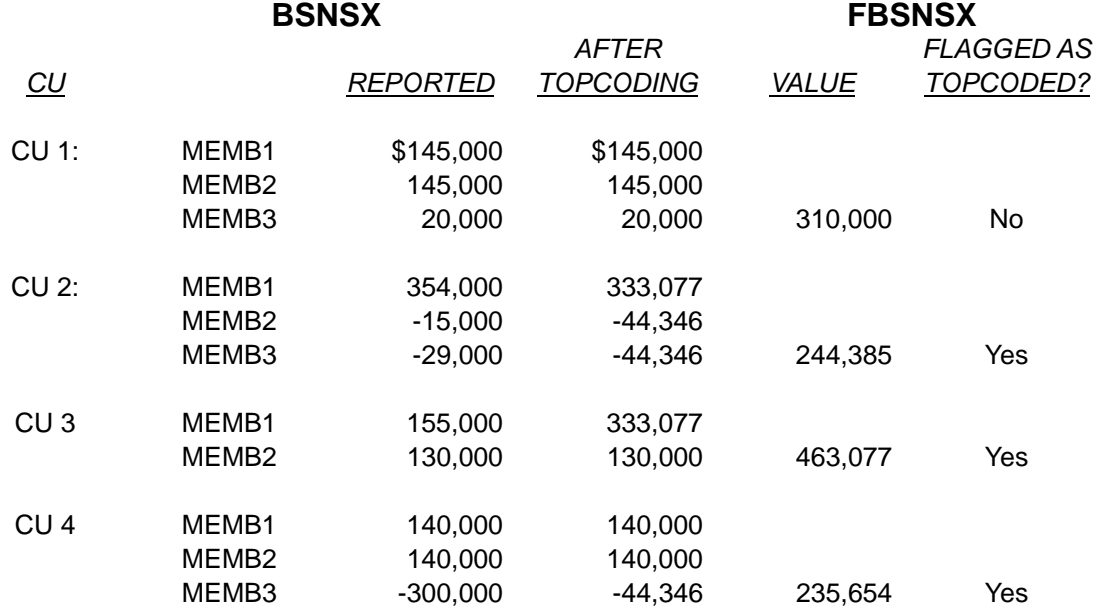

While CUs 1 and 2 each originally report a total of \$310,000 for all members in BSNSX, topcoding is done only on the values reported by the members of CU2. Thus, the value for FBSNSX for CU2 is lower than for CU1 and is flagged as topcoded while CU1 is not. By using the mean of the subset of observations that are above (below) the critical value as the topcode amount, values on the public use data can be either below or above the actual reported value. Note that while CU2 has a topcoded value below the reported value, CU3's topcoded FBSNSX value (\$463,077) is higher than the amount that is reported (\$285,000). The case of CU4 demonstrates that the reported value for FBSNSXM can be negative, while the topcoded value can be positive. The reverse can also occur.

The value of the variable, STATE, which identifies state of residence, must be suppressed for some observations to meet the Census Disclosure Review Board's criterion that the smallest geographically identifiable area have a population of at least 100,000. STATE data were evaluated vis-à-vis variables POPSIZE, REGION, and BLS\_URBN, which show the population size of the geographic area that is sampled, the four Census regions, and the urban/rural status respectively. Some STATE codes were suppressed because, in combination

<span id="page-17-0"></span>with these variables, they could be used to identify areas of 100,000 or less. On approximately 13 percent of the records on the FMLY files the STATE variable is blank.

A small proportion of STATE codes are replaced with codes of states other than the state where the CU resides. By re-coding in this manner, suppression of POPSIZE and REGION may be avoided. (In past releases selected observations of POPSIZE and REGION also required suppression.) If an observation of a CU's state of residence is re-coded with another state's code, the flag variable.

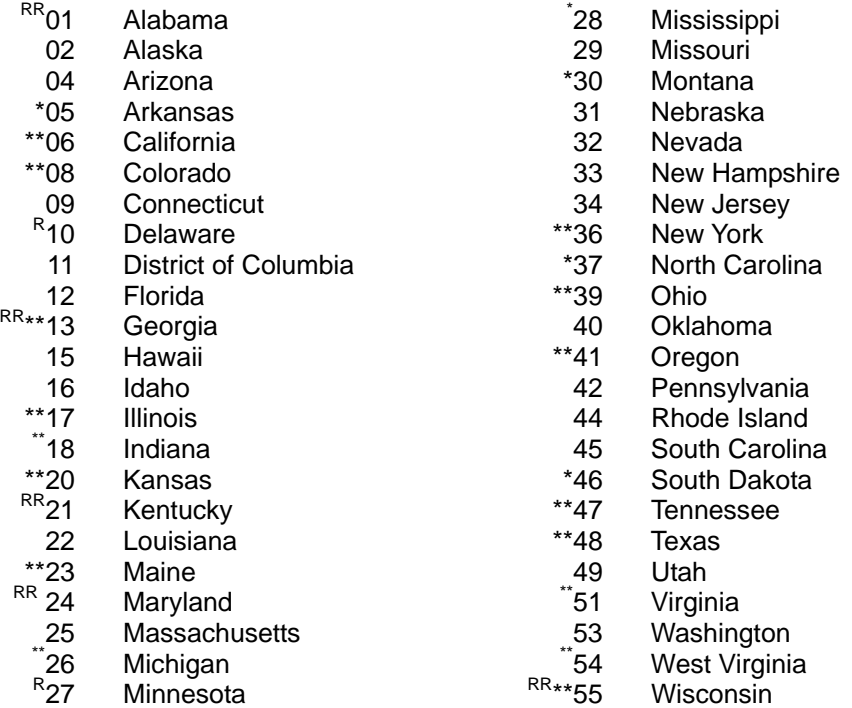

- \* indicates that the STATE code has been suppressed for all sampled CUs in that state.
- \*\* indicates that the STATE code has been suppressed for some sampled CUs in that state. indicates that either all observations from this state have been re-coded or all strata<sup>1</sup> of observations from this state include "re-codes" from other states.
- RR indicates that either some observations from this state have been re-coded or at least one stratum<sup>1</sup> of observations from this state includes "re-codes" from other states.
- R<sup>\*</sup> indicates that the STATE code has been suppressed for some sampled CUs in that state and, either STATE has been re-coded or the state includes "re-codes" from other states in all strata $1$ .
- RR\*\* indicates that the STATE code has been suppressed for some sampled CUs in that state and, either STATE has been re-coded or the state includes "re-codes" from other states in at least one stratum<sup>1</sup>.
- <sup>1</sup> A STATE stratum is a unique POPSIZE and BLS\_URBN combination.

States not listed are not in the CE sample.

## **B. MEMBER CHARACTERISTICS AND INCOME FILE (MEMB)**

The following table lists MEMB file variables that are subject to topcoding as well as their associated critical values and topcode values. For multiply imputed income variables, it is possible for an upper topcode value to be less than the upper critical value or for a lower topcode value to be greater than the lower critical value.

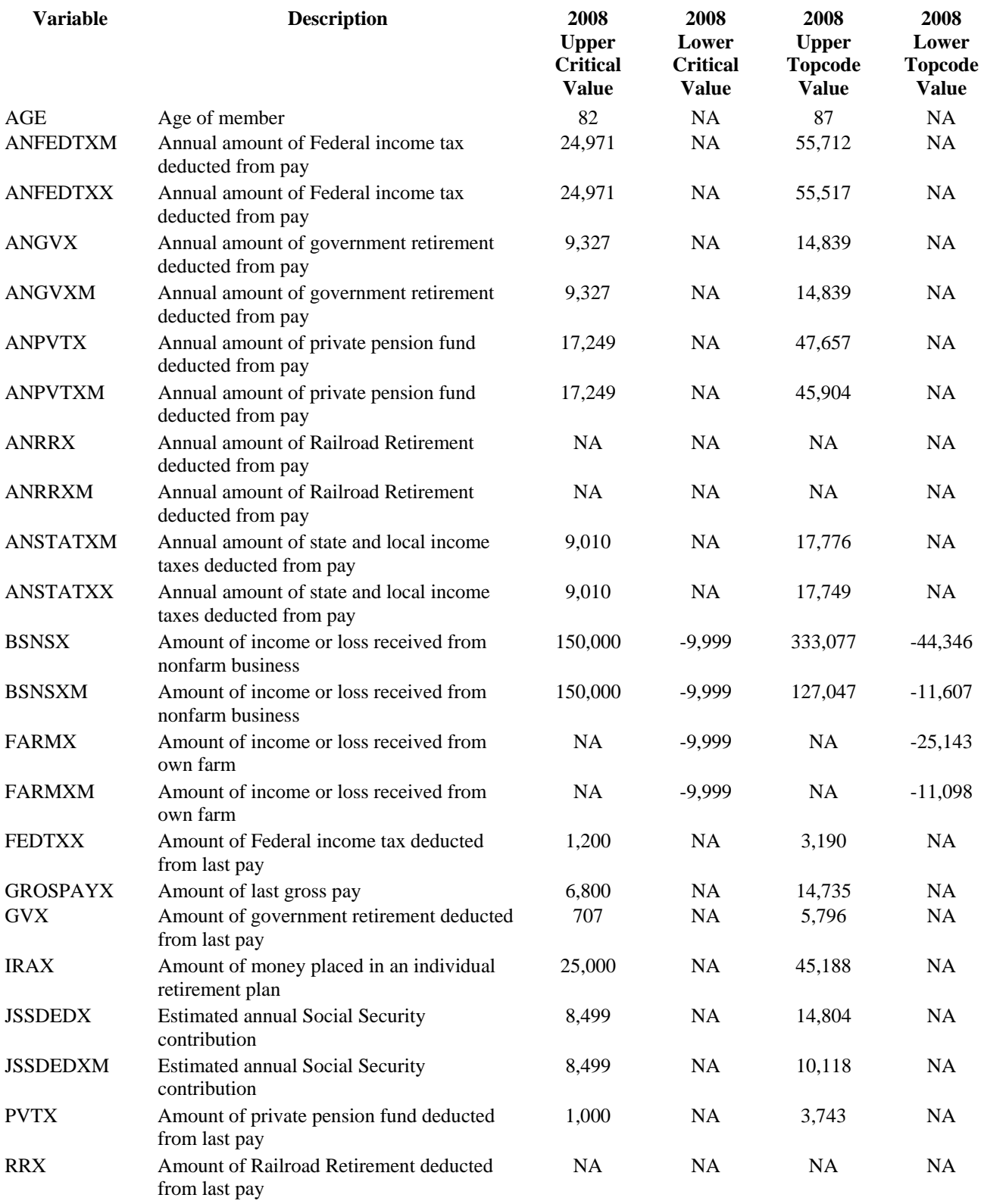

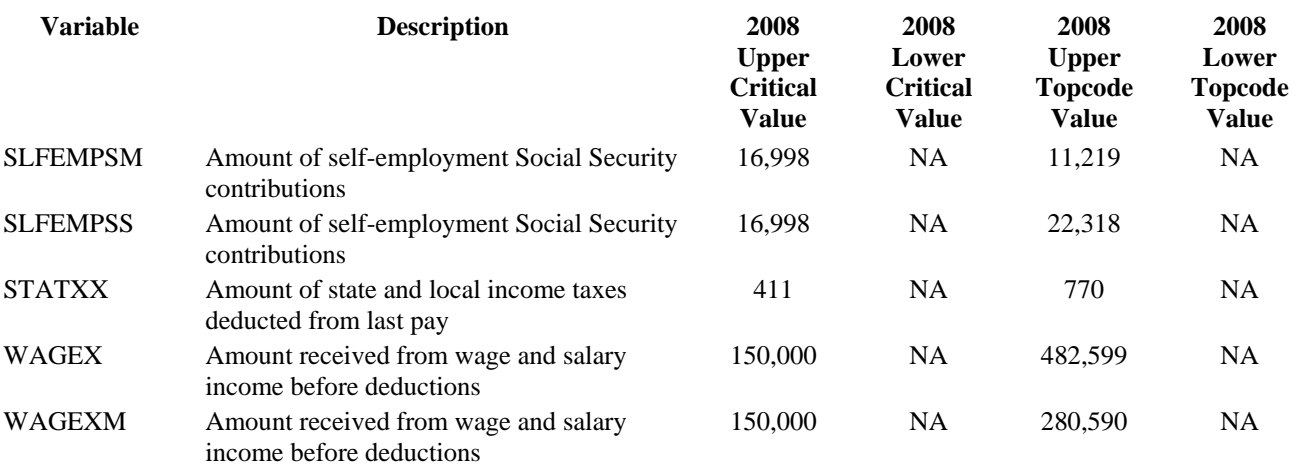

#### Special suppression for MEMB file variables

 The five MEMB file variables--FEDTXX, GVX, PVTX, RRX, and STATXX--describe deductions from the most recent pay. These variables are used in conjunction with GROSPAYX (amount of last gross pay) and WAGEXM (annual wage and salary income) to derive ANFEDTXM, ANGVXM, ANPVTXM, ANRRXM, and ANSTATXM, which represent the estimated annual deductions for each of these income deduction categories. For example, the estimated annual Federal income tax deduction from pay is calculated as

(1) ANFEDTXM = (WAGEXM (FEDTXX/GROSPAYX)).

Note that WAGEX can be estimated by using the above terms and rearranging such that

(2) WAGEXM = (ANFEDTXM (GROSPAYX/FEDTXX)).

 In the above example, a problem with disclosure may arise when neither ANFEDTXM, GROSPAYX, nor FEDTXX (calculation components) are topcoded, *but WAGEXM is*. In this situation WAGEXM can be recalculated to obtain its original value by inserting the non-topcoded values into equation (2) and solving it. In order to prevent this, the non-topcoded terms in equation (2) will be suppressed (blanked out) and their associated flags will be assigned a value of 'T'.

The following chart describes in detail the specific rules that are applied to prevent the potential disclosure outlined above.

If WAGEXM is greater than the critical value but ANFEDTXM, GROSPAYX, and FEDTXX are not, then the values for ANFEDTXM, GROSPAYX, and FEDTXX are suppressed and their flag variables are assigned a value of 'T'.

If WAGEXM is greater than the critical value but ANGVXM, GROSPAYX, and GVX are not, then the values for ANGVXM, GROSPAYX, and GVX are suppressed and their flag variables assigned a value of 'T'.

If WAGEXM is greater than the critical value but ANPVTXM, GROSPAYX, and PVTX are not, then the values for ANPVTXM, GROSPAYX, and PVTX are suppressed and their flag variables assigned a value of 'T'.

<span id="page-20-0"></span>If WAGEXM is greater than the critical value but ANRRXM, GROSPAYX, and RRX are not, then the values for ANRRXM, GROSPAYX, and RRX are suppressed and their flag variables assigned a value of 'T'.

If WAGEXM is greater than the critical value but ANSTATXM, GROSPAYX, and STATXX are not, then the values for ANSTATXM, GROSPAYX, and STATXX are suppressed and their flag variables assigned a value of 'T'.

The same special suppression for MEMB file variables occurs with the original (pre-income imputation) variables that correspond to the variables noted above (WAGEX, ANFEDTXX, etc)

## **C. DETAILED EXPENDITURE FILE (EXPN)**

The following table lists UCCs for which the EXPN variable COST is subject to topcoding as well as their associated critical values and topcode values (rounded to the nearest dollar). If the value of COST is greater (less) than the designated critical values for the above UCCs, COST is set to the topcode value and the associated flag variable, COST\_, is set to 'T'.

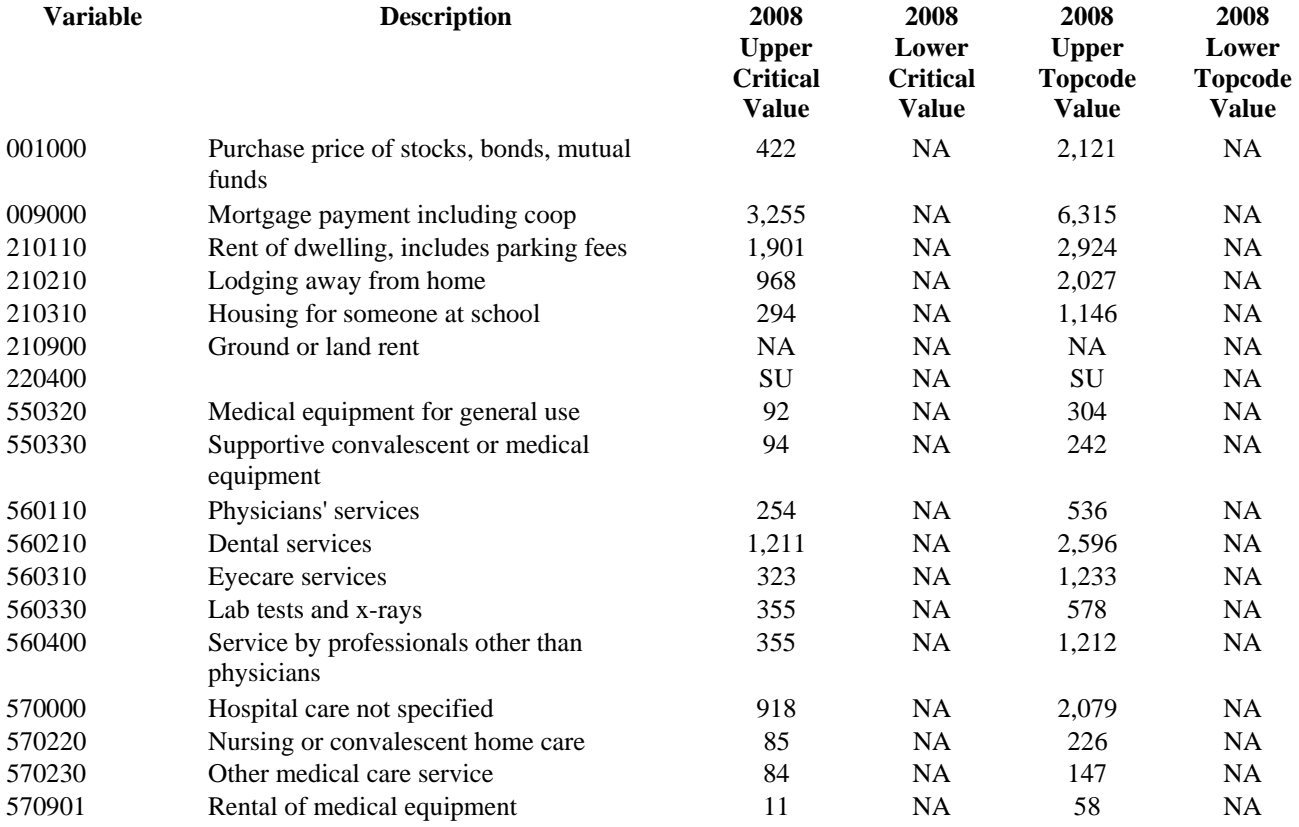

## <span id="page-21-0"></span>**D. INCOME FILE (DTAB)**

The following table lists UCCs for which the DTAB variable AMOUNT is subject to topcoding as well as their associated critical values and topcode values (rounded to the nearest dollar). If the value of AMOUNT is greater (less) than the designated critical values for the above UCCs, AMOUNT is set to the topcode value and the associated flag variable, AMOUNT\_, is set to 'T'

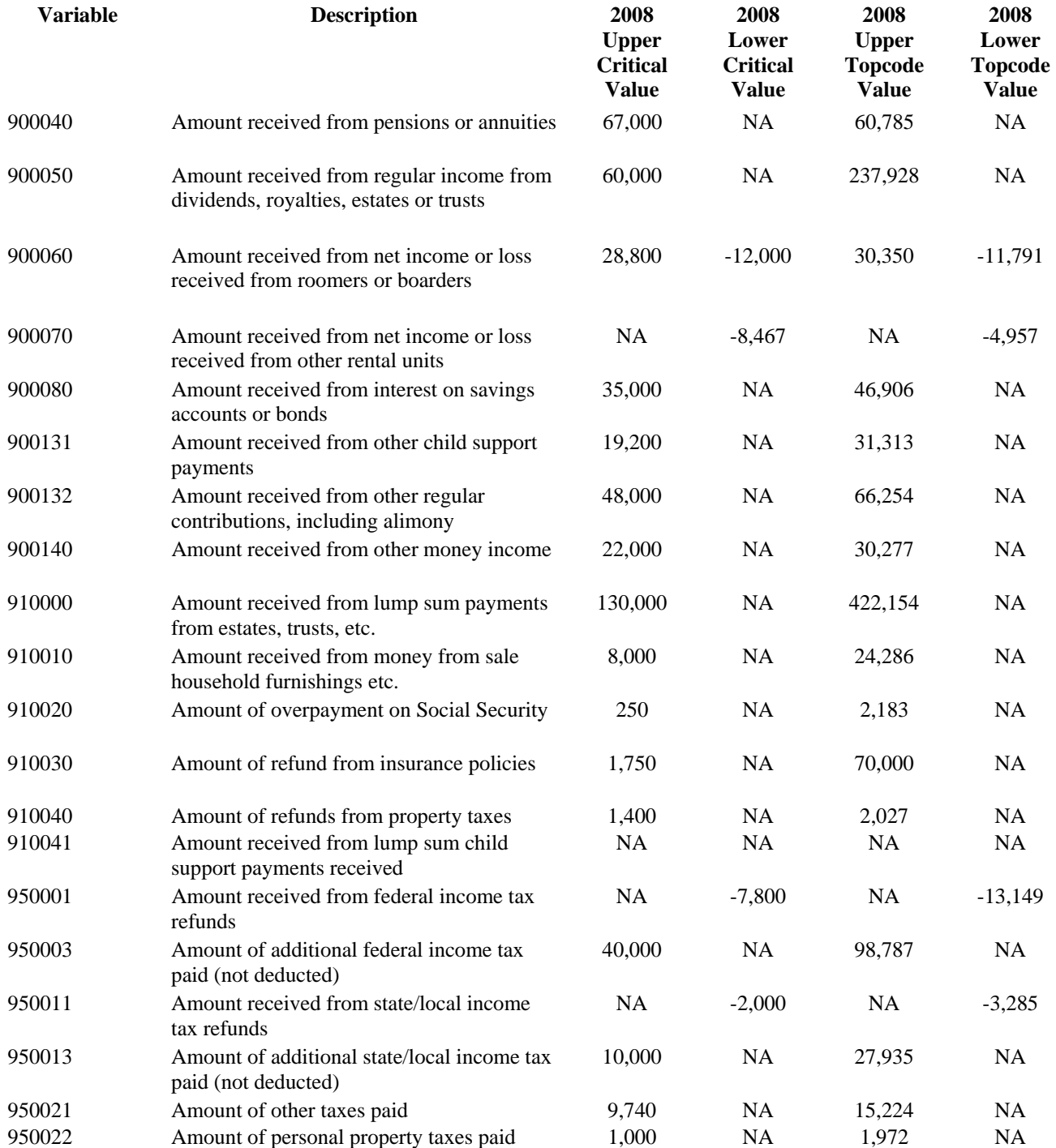

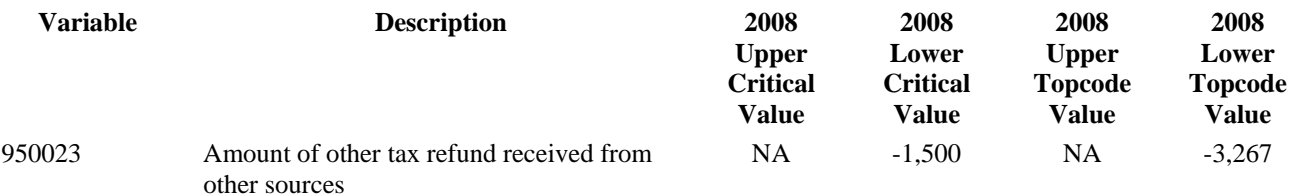

<sup>1</sup> ADDFEDX (amount of Federal tax paid in addition to that withheld) and FFEDTXX (Federal tax withheld from last pay annualized for all CU members) are mapped to UCCs 950003 and 95002, respectively, as separate records. Records for UCC 950002 that represent FFEDTXX are topcoded through their components (ANFEDTXM) at the MEMB level and thus, these records will not have a DTAB critical value. DTAB records for UCC 950003 that represent ADDFEDX are topcoded for all amounts greater than \$30,000.

 $^2$  ADDSTAX (amount of state and local taxes paid in addition to that withheld) and FSTATXX (state and local income tax deduction from last pay annualized for all CU members) are mapped to UCCs 950013 and 950012, respectively, as separate records. Records for UCC 950012 that represent FSTATXX are topcoded through their components (ANSTATXM) at the MEMB level and thus, these records will not have a DTAB critical value. Create the DTAB VALUE field for these records by dividing FSTATXX by 12. If FSLTAXX is topcoded, then set VALUE\_ to 'T'. DTAB records for UCC 950013 that represent ADDSTAX are topcoded for all amounts greater than \$5,000.

AMOUNT for the following UCC's is topcoded because the FMLY file variables corresponding to these UCC's are topcoded due to recalculation. (See Section IV.A. CU CHARACTERISTICS AND INCOME FILE on topcoding of FMLY variables.)

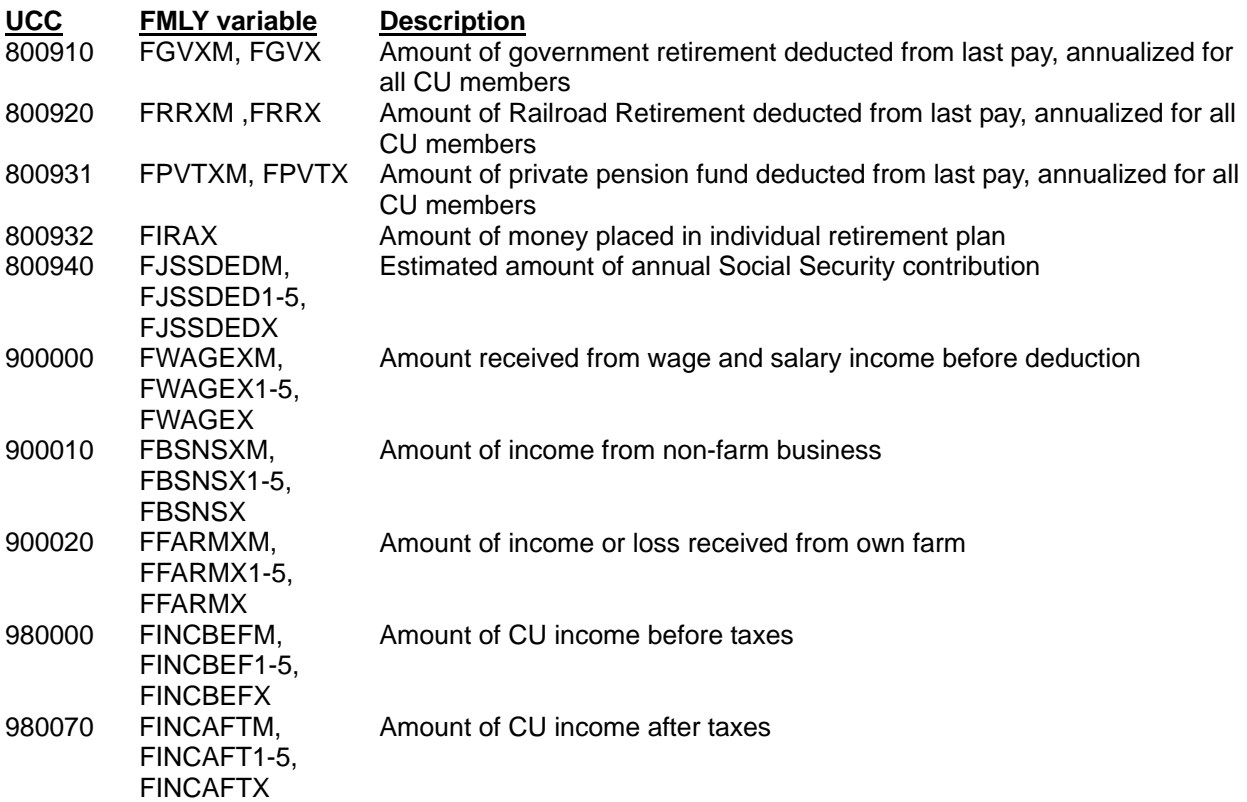

## <span id="page-23-0"></span>**V. ESTIMATION PROCEDURE**

This section provides users of the CE Diary microdata files with procedures for estimating means and variances of data associated with any U.S. subpopulation. The production of *Consumer Expenditures in 2008* used an integration methodology which incorporated information from *both* Diary and Interview Surveys. Diary data users will not be able to match published CE estimates because of this. In addition, users will not be able to match all values because of suppression of some values, due to topcoding. See the topcoding and other nondisclosure requirements in Section IV.

## **A. DEFINITION OF TERMS**

Consider the following general situation. We wish to estimate expenditures on certain food items for a special group (subpopulation) of U.S. CUs; for example, all CUs of three persons. Our specific objective is to estimate the expenditures for item *k* over a period of *q* months, where data collected over *r* months are used in the estimate. The following definitions will be helpful in formulating the above type of estimate.

#### Definition of Terms:

Let

- *S* = all CUs in the subpopulation of interest
- $x =$  expenditure item(s) of interest
- *q* = number of months for which estimate is desired
- $r =$  number of months in which expenditures were made to be used in calculating the estimate
- $D =$  number of days in each of the months in which expenditures were made
- $j =$  individual CU in subpopulation S
- $t =$  month of expenditure

### Then

 $X_{(i,k,t)}$  = the amount of money  $CU_{(i)}$  spent on item *k* for a week during month *t*  $W_{(i,t, F21)}$  = the weight assigned to  $CU_{(i)}$  during month *t* 

The F21 denotes FINLWT21 which is used for population estimates.

NOTE: The CUs on the Diary Survey microdata files represent the U.S. population. Some CUs represent more of the population than others; and hence carry more weight. The weight, W*(j,t,F21*), is a complex estimate of this representation. Refer to Section X.C. WEIGHTING for an explanation of weights. The weights have been adjusted so that the sum of all CU weights for one month approximates one third of the U.S. population. Consequently, the weights for three months (one quarter) of data approximate the total U.S. population.

Using the above terminology, we may define:

 $X_{(S, k)(a, r)}$  as an estimate for the expenditures of subpopulation *S* on item *k* over a period of *q* months, where data collected over *r* months are used.

 $\overline{X}_{(S, k)(a,r)}$  as an estimate of the mean expenditures of subpopulation *S* on item *k* over a period of *q* months, where data collected over *r* months are used.

### **B. ESTIMATION OF TOTAL AND MEAN EXPENDITURES**

As an example, let us estimate total expenditures on milk (item *k*) of subpopulation *S* over a 12-month period. Data collected over 6 months will be used to make the estimate. Users may use less than 12 months of data to perform seasonal calculations. In the notation described above, the estimate is X*(S,k)(12,6).*

$$
X_{(S,k)/(12,6)} = 3\left(\frac{12}{6}\right) \sum_{t=1}^{6} \left(\sum_{j=1}^{n} \left(\frac{D_{(t)}}{7}\right) W_{(j,t,F21)} X_{(j,k,t)}\right)_{t}
$$
(1a)

where the inner summation sums expenditures for all *j* in *S*, indexed from *j* = 1 through *n* and the outer summation sums over months  $t = 1$  through 6. The factor "3" compensates for the fact that the weights for the CUs visited in one month have been adjusted to represent one third of the U.S. population. The factor "12" reflects our desire to estimate expenditures over a 12-month period; and the "6" is the adjustment made because data for 6 months are used. Since the data  $X_{(i,k,t)}$  are in terms of weekly expenditures, the factors, (number of days in the month)/7, are used to convert weekly expenditures into their monthly equivalents.

The above formula can be generalized to estimate the total expenditures of subpopulation *S* on item *k* for *q* months, but using data collected over *r* months. The generalization is

$$
X_{(S,k)(q,r)} = 3\left(\frac{q}{r}\right) \sum_{t=1}^{r} \left(\sum_{j=1}^{n} \left(\frac{D_{(t)}}{7}\right) W_{(j,t,F21)} X_{(j,k,t)}\right)_{t}
$$
(1b)

where the inner summation sums expenditures for all *j* in *S*, indexed from *j* = 1 through *n* and the outer summation sums over months *t* = 1 through *r*.

An estimate for the expenditures for two or more items may be obtained by summing those expenditures at the CU level and then proceeding as before.

The next example will give an estimate,  $\overline{X}_{(S, k)(12, 6)}$ , of mean expenditures over twelve months (*q*), on item *k*, of CUs in subpopulation *S*, where data collected over a six month period (*r*) are used. The result is

$$
\overline{X}_{(S,k)(12,6)} = \frac{3\left(\frac{12}{6}\right)\sum_{t=1}^{6}\left(\sum_{j=1}^{n}\left(\frac{D_{(t)}}{7}\right)W_{(j,t,F21)}X_{(j,k,t)}\right)}{3\sum_{t=1}^{6}\left(\sum_{j=1}^{n}W_{(j,t,F21)}\right)_{t}}
$$
\n(2a)

where the numerator is an estimate of aggregate expenditures as formulated in equation (1a), and where the denominator is an estimate of the population of CUs in the U.S. during the six-

<span id="page-24-0"></span>and

<span id="page-25-0"></span>month period for which the expenditure data are collected. The inner summation in the denominator of (2a) sums FINLWT21 for a given month ( $t$ ), for all *j* in *S*, indexed from  $j = 1$ through *n*, and the outer summation in the denominator of (2a) sums over months  $t = 1$  through 6. As in the estimate of aggregate expenditures, the factor "3" to the left of the outer summation in the denominator of equation (2a) adjusts FINLWT21 to represent the entire population for each month of data used. The proper U.S. population count is arrived at by dividing the denominator by *r*, or in this case "6", (representing the 6 month period of collected data in this example).

The above formula generalizes to  $\overline{X}_{(S, k)(q, k)}$ , (i.e., the estimate of the mean expenditure by subpopulation *S* on item *k* for *q* months using data collected over *r* months). In detail:

$$
\overline{X}_{(S,k)(q,r)} = \frac{q \sum_{t=1}^{r} \left( \sum_{j=1}^{n} \left( \frac{D_{(t)}}{7} \right) W_{(j,t,F21)} X_{(j,k,t)} \right)}{\sum_{t=1}^{r} \left( \sum_{j=1}^{n} W_{(j,t,F21)} \right)_t}
$$
\n(2b)

Note: The factors "3" (adjustment of FINLWT21 to one U.S. population) and "6", (number of months, *r*, for which the data are collected), which appear both in the numerator and the denominator of (2a), cancel. These scalars are dropped from the general form of  $X_{(S, k)(a, r)}$ .

The estimates for total (  $X_{(S, k)(q, r)}$  ) and mean expenditures (  $\overline{X}_{(S, k)(q, r)}$  ) are based on all CUs; not just the CUs with positive expenditures for item *k*. Consider the calculation for the mean expenditure of tobacco. The formula  $\overline{X}_{(S, k)(q, r)}$  includes all CUs, both smoking and nonsmoking. One might be more interested in the mean expenditures on tobacco but only for those CUs that actually have expenditures. This can be accounted for by properly defining the initial subpopulation *S* so as to restrict it to CUs with positive tobacco expenditures.

### **C. ESTIMATION OF MEAN ANNUAL INCOME**

Let  $\overline{Z}_{(S,r)}$  be an estimate of the mean annual income of CUs in subpopulation S, where income data collected over r months is to be used.

Let  $Z_{(i,t)}$  = the annual income reported by CU<sub>(i)</sub> in month *t*. Then the estimated mean annual income is

$$
\overline{Z}_{(S,r)} = \frac{\sum_{t=1}^{r} \left( \sum_{j=1}^{n} W_{(j,t,F21)} Z_{(j,t)} \right)}{\sum_{t=1}^{r} \left( \sum_{j=1}^{n} W_{(j,t,F21)} \right)} t
$$

## <span id="page-26-0"></span>**VI. RELIABILITY STATEMENT**

### **A. DESCRIPTION OF SAMPLING ERROR AND NONSAMPLING ERROR**

Sample surveys are subject to two types of errors, sampling and nonsampling. Sampling errors occur because observations are not taken from the entire population. The standard error, which is the accepted measure for sampling error, is an estimate of the difference between the sample data and the data that would have been obtained from a complete census. The sample estimate and its estimated standard error enables one to construct confidence intervals.

Assuming the Normal Distribution applies to the means of expenditures, the following statements can be made:

- (1) The chances that an estimate from a given sample would differ from a complete census figure by less than one standard error are approximately 68 out of 100.
- (2) The chances that the difference would be less than 1.6 times the standard error are approximately 90 out of 100.
- (3) The chances that the difference would be less than two times the standard error are approximately 95 out of 100.

Nonsampling errors can be attributed to many sources, such as definitional difficulties, differences in the interpretation of questions, inability or unwillingness of the respondent to provide correct information, mistakes in recording or coding the data obtained, and other errors of collection, response, processing, coverage, and estimation for missing data. The full extent of the nonsampling error is unknown. Estimates using a small number of observations are less reliable. A small amount of nonsampling error can cause a small difference to appear significant even when it is not. It is probable that the levels of estimated expenditure obtained in the Diary Survey are generally lower than the "true" level due to the above factors.

## **B. ESTIMATING SAMPLING ERROR**

### **1.** *VARIANCE ESTIMATION*

Variance estimation can be done in many ways. The method illustrated below (a pseudoreplication technique) is chosen because it is accurate yet simple to understand. The basic idea is to artificially construct several "subsamples" from the original sample data. This construction is done in a manner so that the variance information of the original data is preserved in these subsamples. These subsamples (or pseudo-replications) can then be used to obtain approximate variances for the estimates.

The Diary microdata files contain information that facilitates this form of variance estimation procedure. Specifically, 45 weights are associated with each CU. The forty-fifth weight, called FINLWT21 at BLS, (which is the weight for the total sample) is used for estimations of total or mean expenditures. The other weights (replicates 1 through 44) are used for variance estimation of the totals or means. Note that half of the weights in each replicate are zero. This reflects the fact that in this technique only half the CUs are used in each of the 44 pseudo<span id="page-27-0"></span>replicates. Recall that  $X_{(S,k)(q,r)}$  is an estimate for the expenditures of subpopulation *S* on item *k* over a period of *q* months, where data collected over *r* months are used. This notation does not reveal the fact that 45 replicate weights are to be used for estimation of variance. We expand the notation to include this information. Specifically, let

 $X_{(S,k)(q,r),a}$  = an estimate of the same quantity as  $X_{(S,k)(q,r)}$ , but using the weights of the a<sup>th</sup> replicate.

That is  $X_{(S, k)(q, r), a}$  is an estimate of the total expenditures by CUs in subpopulation *S* on item *k* over *q* months using *r* months of collection data, and where the weights from the a<sup>th</sup> replicate are used. Note that the estimate using any one of the first 44 replicate weights only uses part of the data; hence in general  $X_{(S, k)(q, r), a}$  is not equal to  $X_{(S, k)(q, r)}$ .

An estimate for the variance of  $X_{(S, k)(q, r)}$  (denoted by  $V(X_{(S, k)(q, r)})$  can be calculated using the following formula:

$$
\textstyle V\big(\,X_{(S,k)(q,r)}\,\big) = \,\frac{1}{44} \sum_{a=1}^{44} \Bigl( X_{(S,k)(q,r),a} - X_{(S,k)(q,r)} \Bigr)^2
$$

Estimates for the variances of  $\overline{X}_{(S, k)(q, r)}$  and  $\overline{Z}_{(S, r)}$  are similar and are given below.

$$
V\Big(\overline{X}_{(S,k)(q,r)}\Big) \,=\, \frac{1}{44} \sum_{a=1}^{44} \biggl(\, \overline{X}_{(S,k)(q,r),a} \,-\, \overline{X}_{(S,k)(q,r)}\biggr)^2
$$

and

$$
V(\bar{Z}_{(S,r)}) = \frac{1}{44} \sum_{a=1}^{44} (\bar{Z}_{(S,r),a} - \bar{Z}_{(S,r)})^2
$$

where  $\overline{X}_{(S,k)(q,r),a}$  and  $\overline{Z}_{(S,r),a}$  are estimates similar to  $\overline{X}_{(S,k)(q,r)}$  and  $\overline{Z}_{(S,r)}$  except weights of the *a th* replicates are used.

#### **2.** *STANDARD ERROR OF THE MEAN*

The standard error of the mean, S.E.( $\bar{x}$ ), is defined as the square root of the variance of the mean. *S.E.*( $\bar{x}$ ), is used to obtain confidence intervals that evaluate how close the estimate may be to the true population mean. A 95 percent confidence interval can be constructed around an estimate, bounded by values 1.96 times the standard error less than and greater than the estimate. For example, the average weekly expenditure for beef for All CUs in 2008 was \$4.59. The standard error for this estimate is \$0.10. Hence, the 95 percent confidence interval around this estimate is from \$4.39 to \$4.79. Therefore, we could conclude with 95 percent confidence that the mean weekly expenditures for beef all CUs in 2008 lies within the interval \$4.39 to \$4.79.

#### <span id="page-28-0"></span>**3.** *STANDARD ERROR OF THE DIFFERENCE BETWEEN TWO MEANS*

Standard errors may also be used to perform hypothesis testing, a procedure for distinguishing between population parameters using sample estimates. The most common types of hypotheses are: 1) the population parameters are identical; versus 2) they are different.

For example, in 2008 the estimated average weekly expenditures for total food for CUs in the *\$30,000 to \$39,999* income range is \$94.34 and the estimate for CUs in the *\$40,000 to \$49,999* income range is \$99.21. The apparent difference between the two mean expenditures is \$99.21 − \$94.34 = \$4.87. The standard error on the estimate of \$94.34 is \$2.80 and the estimated standard error for the \$99.21 estimate is \$3.27. The standard error (S.E.) of a difference is approximately equal to

$$
S.E.(\overline{X}_1, \overline{X}_2) = \sqrt{\left(V(\overline{X}_1) + V(\overline{X}_2)\right)}
$$

where

$$
V(\overline{X}_i) = (S.E.(\overline{X}_i))^2
$$

This assumes that  $\bar{x}_1$  and  $\bar{x}_2$  are disjoint subsets of the population. Hence, the standard error of the difference in food expenditures between CUs in the *\$30,000 to \$39,999* and in the *\$40,000 to \$49,999* income ranges is about

$$
\sqrt{(2.80)^2 + (3.27)^2} = 4.30
$$

This means that the 95 percent confidence interval around the difference is from -\$3.56 to \$13.30 Since this interval does include zero, we can not conclude with 95 percent confidence that the mean weekly food expenditures for the *\$40,000 to \$49,999* income group is greater than the mean weekly food expenditures for the *\$30,000 to \$39,999* income group.

Analyses of the difference between two estimates can also be performed on nondisjoint sets of population, where one is a subset of the other. The formula for computing the standard error (S.E.) of the difference between two nondisjoint estimates is

$$
S.E.(\overline{X}_1, \overline{X}_2) = \sqrt{\left(V(\overline{X}_1) + V(\overline{X}_2) - 2r\left(V(\overline{X}_1) * V(\overline{X}_2)\right)\right)}
$$

where

$$
V(\overline{X}_i) = (S.E.(\overline{X}_i))^2
$$

and where *r* is the correlation coefficient between  $\bar{x}_1$  and  $\bar{x}_2$ . The correlation coefficient is generally no greater than 0.2 for CE estimates.

## <span id="page-29-0"></span>**VII. MICRODATA VERIFICATION AND ESTIMATION METHODOLOGY**

This section is designed to help users become familiar with the microdata files. The following program gives users a benchmark to verify that their copy of the CD-ROM contains valid data, illustrate the methodology CE uses in producing publication tables, and offer an example of coding to access the data and produce a sample table. The program is written in SAS and shows usage of the SAS datasets available on the SAS CD-ROM. A program written in SAS but utilizing the ASCII datasets is present on the ASCII CD-ROM but will not be referenced here. Refer to the output file on the CD to check output. (Note: CE data published by BLS may not match some values estimated using the microdata due to topcoding of data and CE publication programming methodology.) All variables and ranges referred to in the program are described in detail in the diary data dictionary.

This program produces a table of selected expenditures by income class of the Consumer Unit (CU). The first section reads in the processing file and manipulates it into a usable form suitable for formatting an expenditure table. The second section of the program extracts the relevant variables from the FMLY files, while the third section extracts the expenditure and income data from the EXPN and DTAB files. These three datasets are then used along with the Dstub processing file to construct the sample table output. This output is the product of two SAS arrays. The values in one array are divided by the value in the other array to obtain weighted mean expenditures. The base, or denominator, for the division is a vector consisting of the weighted total population for the U.S. and selected income class categories. The numerator is a matrix of aggregate weighted costs for each line item in the table for the total U.S. population and each income class category.

It should be emphasized that this program has been written solely for the verification of the microdata and as an illustration of the CE estimation methodology. It should not be used for any other purpose.

Note: This program processes large amounts of data. If you are using a PC with limited capabilities it may be necessary to run this program in sections.

```
NOTE: Copyright (c) 2002-2003 by SAS Institute Inc., Cary, NC, USA. 
NOTE: SAS (r) 9.1 (TS1M3) 
       Licensed to BUREAU OF LABOR STATISTICS, Site 0039419017. 
NOTE: This session is executing on the XP_PRO platform. 
NOTE: (E9BX04) SAS 9.1.3 SP 4 
NOTE: SAS initialization used: 
       real time 19.26 seconds 
       cpu time 2.54 seconds 
1 /***************************************************************************/ 
<sup>2</sup> /* PROGRAM NAME: CEX DIARY SURVEY SAMPLE PROGRAM (SAS) */<br>3 /* LOCATION: D:\PROGRAMS
3 /* LOCATION: D:\PROGRAMS<br>4 /* FUNCTION: CREATE A DIA
4 /* FUNCTION: CREATE A DIARY SURVEY EXPENDITURE TABLE BY INCOME CLASS USING */ 
       /* MICRODATA FROM THE BUREAU OF LABOR STATISTIC'S CONSUMER \begin{array}{ccc} * & * & * \end{array}6 /* EXPENDITURE SURVEY. 7 /*
7 /* ^{\star}8 \frac{1}{8} /* WRITTEN BY: ERIC KEIL \frac{1}{8} /* MODIFICATIONS: \frac{1}{8} /*
9 /* MODIFICATIONS:<br>
10 /* DATE- MODIFIED BY- REASON- */* */
10 /* DATE- MODIFIED BY- REASON- */ 
11 /* ----- ------------ ------- */ 
12 /* 03/21/02 ERIC KEIL IMPROVE EFFICIENCY \begin{array}{ccc} \star & 03/21/02 & \text{ERIC KEIL} \\ 13 & /* & 10/22/03 & \text{ERIC KEIL} \end{array} type that is the set of the set of the set of the set of the set of the set of the set of the set of the set of the
\begin{tabular}{lllllllll} 13 & & \mbox{\it $\prime$}\star$ & 10/22/03 & & ERIC KELL & & & & & & & \mbox{\it \tt UPDATE FOR 2002 DATA & & & & & \mbox{\it \tt \tt \star$} \cr 14 & & \mbox{\it \tt \star$}~11/20/03 & & ERIC KELL & & & & & \mbox{\it \tt INCLUDE ROUTINE TO AGREGATE EASIER & & & \mbox{\it \tt \star$} \cr \end{tabular}14 /* 11/20/03 ERIC KEIL INCLUDE ROUTINE TO AGGREGATE EASIER */ 
15 /* * /
16 /* FOR SAS VERSION 8 OR HIGHER */ 
17 /* * /
18 /***************************************************************************/ 
\frac{19}{20}/*Enter Data Year*/
21 %LET YEAR = 2008;<br>22 /*Enter location of
       /*Enter location of the unzipped microdata file*/
23 /*Be sure to keep the same file structure as on the CD*/ 
24 %LET DRIVE = C:\2008_CEX; 
\frac{25}{26}26 /***************************************************************************/ 
27 /* STEP1: READ IN THE STUB PARAMETER FILE AND CREATE FORMATS */ 
28 /* ----------------------------------------------------------------------- */ 
       /* 1 CONVERTS THE STUB PARAMETER FILE INTO A LABEL FILE FOR OUTPUT
30 /* 2 CONVERTS THE STUB PARAMETER FILE INTO AN EXPENDITURE AGGREGATION FILE */<br>31 /* 3 CREATES FORMATS FOR USE IN OTHER PROCEDURES \star//* 3 CREATES FORMATS FOR USE IN OTHER PROCEDURES
32 /***************************************************************************/ 
33 
34 
35 %LET YR1 = %SUBSTR(&YEAR, 3, 2);<br>36 LIBNAME D&YR1 "&DRIVE\DIARY&YR
     LIBNAME D&YR1 "&DRIVE\DIARY&YR1";
NOTE: Libref D08 was successfully assigned as follows: 
                   Engine: V9 
      Physical Name: C:\2008_CEX\DIARY08
37 
38 
39 DATA STUBFILE (KEEP= COUNT TYPE LEVEL TITLE UCC SURVEY GROUP LINE);<br>40 TNFILE "&DRIVE\PROGRAMS\DSTUB&YEAR..TXT"
       40 INFILE "&DRIVE\PROGRAMS\DSTUB&YEAR..TXT" 
41 PAD MISSOVER;<br>42 INPUT @1 TYPE
       INPUT @1 TYPE $1. @ 4 LEVEL $1. @7 TITLE $CHAR60. @70 UCC $6.
43 @80 SURVEY $1. @86 GROUP $7.; 
44 IF (TYPE = '1'); 
45 IF GROUP IN ('CUCHARS' 'FOOD' 'EXPEND' 'INCOME'); 
46 IF SURVEY = 'T' THEN DELETE;<br>47 RETAIN COUNT 9999;
47 RETAIN COUNT 9999;<br>48 COUNT + 1;
48 COUNT + 1;<br>49 LINE = PUT
         LINE = PUT(COUNT, $5.)||LEVEL ;
WARNING: Variable COUNT has already been defined as numeric.<br>50 \rightarrow * READS IN THE STUB PARAMETER FILE AND CREATES LIN
         /* READS IN THE STUB PARAMETER FILE AND CREATES LINE NUMBERS FOR UCCS */51 /* A UNIQUE LINE NUMBER IS ASSIGNED TO EACH EXPENDITURE LINE ITEM */ 
52 RUN; 
                                                                                                  Sets the calendar year and 
                                                                                                  drive used as macro variables 
                                                                                                  that can be used throughout 
                                                                                                 the program. 
                                                                                                  Reads in the aggregation stub 
                                                                                                  file and dynamically creates 
                                                                                                  numbers associated with 
                                                                                                  each expenditure line item. 
                                                                                                  Note: This aggregation file 
                                                                                                  can be modified to 
                                                                                                 accommodate any 
                                                                                                 customized aggregation 
                                                                                                  scheme. 
                                                                                                  One needs only to make sure 
                                                                                                  that the column start positions 
                                                                                                 in the file match the start 
                                                                                                 positions in the input 
                                                                                                 statement.
```

```
NOTE: The infile "C:\2008_CEX\PROGRAMS\DSTUB2008.TXT" is: 
        File Name=C:\2008_CEX\PROGRAMS\DSTUB2008.TXT, 
        RECFM=V,LRECL=256 
NOTE: 796 records were read from the infile "C:\2008_CEX\PROGRAMS\DSTUB2008.TXT". 
        The minimum record length was 91. 
        The maximum record length was 92. 
NOTE: The data set WORK.STUBFILE has 481 observations and 8 variables. 
NOTE: DATA statement used (Total process time):<br>real time 1.04 seconds
                             1.04 seconds
        cpu time 0.09 seconds 
53 
54<br>55
     DATA AGGFMT1 (KEEP= UCC LINE LINE1-LINE10);
56 SET STUBFILE;<br>57 LENGTH LINE1-
57 LENGTH LINE1-LINE10 $6.;<br>58 ARRAY LINES(9) LINE1-L
58 ARRAY LINES(9) LINE1-LINE9;<br>59 IF (UCC > 'A') THEN
59 IF (UCC > 'A') THEN<br>60 LINES (SUBSTR (LINE
              LINES(SUBSTR(LINE, 6, 1)) = LINE;61 RETAIN LINE1-LINE9; 
62 IF (UCC < 'A') THEN<br>63 LINE10 = LINE;LINE10 = LINE;64 IF (LINE10);<br>65 RUN;
    65 RUN; 
NOTE: Character values have been converted to numeric values at the places given by: 
        (Line):(Column). 
        60:15 64:7 
NOTE: There were 481 observations read from the data set WORK. STUBFILE.
NOTE: The data set WORK.AGGFMT1 has 355 observations and 12 variables. 
NOTE: DATA statement used (Total process time): 
      real time 0.61 seconds<br>cpu time 0.01 seconds
                             0.01 seconds
66 
67 
68 PROC SORT DATA= AGGFMT1 (RENAME=(LINE= COMPARE));<br>69 BY HCC:
        BY UCC;
70 /* MAPS LINE NUMBERS TO UCCS */<br>71 RIIN:
     RIM;
NOTE: There were 355 observations read from the data set WORK.AGGFMT1. 
NOTE: The data set WORK.AGGFMT1 has 355 observations and 12 variables. 
NOTE: PROCEDURE SORT used (Total process time): 
      real time 0.43 seconds<br>cpu time 0.06 seconds
                             0.06 seconds
72 
73 
74 PROC TRANSPOSE DATA= AGGFMT1 OUT= AGGFMT2 (RENAME=(COL1= LINE));<br>75 BY UCC COMPARE;
75 BY UCC COMPARE;<br>76 VAR LINE1-LINE1
76 VAR LINE1-LINE10;<br>77 RIIN:
     RIN;
NOTE: There were 355 observations read from the data set WORK.AGGFMT1. 
NOTE: The data set WORK.AGGFMT2 has 3550 observations and 4 variables. 
NOTE: PROCEDURE TRANSPOSE used (Total process time): 
      real time 0.14 seconds<br>cpu time 0.01 seconds
                             0.01 seconds
78 
79 
80 DATA AGGFMT (KEEP= UCC LINE);<br>81 SET AGGEMT2;
81 SET AGGFMT2;<br>82 IF LINE;
          IF LINE;
83 IF SUBSTR(COMPARE,6,1) > SUBSTR(LINE,6,1) OR COMPARE=LINE; 
                                                                                                     Subsequent program steps 
                                                                                                     manipulate the aggregation 
                                                                                                     stub file into a dataset that 
                                                                                                     associates UCCs with line 
                                                                                                     numbers.
```

```
84 /* AGGREGATION FILE. EXTRANEOUS MAPPINGS ARE DELETED */
85 /* PROC SQL WILL AGGANGE LINE#/UCC PAIRS FOR USE IN PROC FORMAT */ 86 RUN;
     RUN;
NOTE: Character values have been converted to numeric values at the places given by: 
        (Line):(Column). 
       92 \cdot 9NOTE: There were 3550 observations read from the data set WORK.AGGFMT2. 
NOTE: The data set WORK.AGGFMT has 1424 observations and 2 variables. 
NOTE: DATA statement used (Total process time): 
        real time 0.04 seconds 
        cpu time 0.00 seconds 
87 
88 
     PROC SQL NOPRINT;
90 SELECT UCC, LINE, COUNT(*)<br>91 INTO :UCCS SEPARATED BY "
91 INTO :UCCS SEPARATED BY " ", 
92 :LINES SEPARATED BY " ",
                \cdot CNTT94 FROM AGGFMT; 
NOTE: The query requires remerging summary statistics back with the original data.<br>95 0UIT:
       QUIT;
NOTE: PROCEDURE SQL used (Total process time):<br>real time 0.63 seconds
      real time
        cpu time 0.07 seconds 
96 RIIN:
97 
98 
99 $MACRO MAPPING;<br>100 $DO I = 1 %100 \qquad \text{$DO} \quad I = 1 \quad \text{$TO} \quad \& CNT \text{;} \\ 101 \qquad \qquad \text{``$SCAN$($WCCS$}, \& I \text{, $SSTR$}101 "%SCAN(&UCCS,&I,%STR( ))" = "%SCAN(&LINES,&I,%STR( ))" 
        RND;
103 %MEND MAPPING; 
104 
105 
106 DATA LBLFMT (RENAME=(LINE= START TITLE= LABEL));<br>107 SET STUBETLE (KEEP= LINE TITLE);
       SET STUBFILE (KEEP= LINE TITLE);
108 RETAIN FMTNAME 'LBLFMT' TYPE 'C';<br>109 /* LABEL FILE. LINE NUMBERS ARE A
109 /* LABEL FILE. LINE NUMBERS ARE ASSIGNED A TEXT LABEL */<br>110 /* DATASET CONSTRUCTED TO BE BEAD INTO A PROC FORMAT */
      \hspace{0.1cm} /* DATASET CONSTRUCTED TO BE READ INTO A PROC FORMAT \hspace{0.1cm} */
111 RUN; 
NOTE: There were 481 observations read from the data set WORK. STUBFILE.
NOTE: The data set WORK.LBLFMT has 481 observations and 4 variables. 
NOTE: DATA statement used (Total process time):<br>real time 0.03 seconds
                              0.03 seconds
        cpu time 0.01 seconds 
112 
113 
114 PROC FORMAT; 
115<br>116116 VALUE $AGGFMT (MULTILABEL) 
117 %MAPPING 
118 OTHER= 'OTHER';
NOTE: Format $AGGFMT has been output. 
119 /* CREATE AGGREGATION FORMAT */ 
120 
121 
122 VALUE $INC (MULTILABEL) 
123 '01' = '01'<br>124 '01' = '10'124 101' = 10'<br>125 102' = 102'125 102' = 102'<br>126 102' = 110'126 102' = 10'<br>127 103' = 103''03' = '03'128 '03' = '10'
                                                                                                          Creates a Dataset that can be 
                                                                                                           used to associate titles with 
                                                                                                          line numbers with a format 
                                                                                                          procedure. 
                                                                                                          Formats: 
                                                                                                           Puts the aggregation scheme 
                                                                                                          into a SAS format. 
                                                                                                           Puts the income groupings 
                                                                                                          into a SAS format. 
                                                                                                          Note: The multilabel option is
```

```
129 '04' = '04' 
130 104' = 10'131 105' = 105'<br>132 105' = 110''05' = '10'133 '06' = '06'<br>134 '06' = '10'
134 106' = 10'<br>135 107' = 107'135 '07' = '07'<br>136 '07' = '10'136 107' = 10'<br>
137 108' = 108'137 108' = 108'<br>138 108' = 110''08' = '10'139 '09' = '09'140 '09' = '10'; 
NOTE: Format $INC has been output. 
141 /* CREATE INCOME CLASS FORMAT */ 
142 RUN; 
NOTE: PROCEDURE FORMAT used (Total process time): 
      real time 6.03 seconds<br>cpu time 5.09 seconds
                              5.09 seconds
143 
144 
145 PROC FORMAT LIBRARY= WORK CNTLIN= LBLFMT; 
NOTE: Format $LBLFMT has been output. 
146 /* CREATE LABEL FILE FORMATS */ 
147 RIN;
NOTE: PROCEDURE FORMAT used (Total process time):<br>real time 0.04 seconds
      real time
        cpu time 0.03 seconds 
NOTE: There were 481 observations read from the data set WORK.LBLFMT. 
148 
149 
150 /***************************************************************************/ 
       151 /* STEP2: READ IN ALL NEEDED DATA FROM THE CD-ROM */ 
152 /* ----------------------------------------------------------------------- */ 
153 /* 1 READ IN THE DIARY FMLY FILES \begin{array}{ccc} * & * & * \end{array}<br>154 /* 2 READ IN THE DIARY EXPM AND DTAB FILES \begin{array}{ccc} * & * & * \end{array}154 /* 2 READ IN THE DIARY EXPM AND DTAB FILES<br>155 /* 3 MERGE FMLY AND EXPENDITURE FILES TO DERIVE WEIGHTED EXPENDITURES */
155 /* 3 MERGE FMLY AND EXPENDITURE FILES TO DERIVE WEIGHTED EXPENDITURES */ 
        156 /***************************************************************************/ 
157 
158 
159 DATA FMLY (KEEP = NEWID INCLASS REPWT1-REPWT45);<br>160 SET D&YR1..FMLD&YR1.1
      SET D&YR1..FMLD&YR1.1
161 D&YR1..FMLD&YR1.2<br>162 D&YR1..FMLD&YR1.3
162 D&YR1..FMLD&YR1.3<br>163 D&YR1..FMLD&YR1.4
            163 D&YR1..FMLD&YR1.4; 
164 BY NEWID;<br>165 /* READ TI
            /* READ IN FMLY FILE DATA */
166 
167 ARRAY REPS_A(45) WTREP01-WTREP44 FINLWT21;<br>168 ARRAY REPS R(45) REPWT1-REPWT45;
         ARRAY REPS_B(45) REPWT1-REPWT45;
169<br>170
170 DO i = 1 TO 45;<br>171 IF REPS_A(i) >
171 IF REPSA(i) > 0 THEN<br>172 REPS B(i) = (REPS)REPS_B(i) = (REPS_A(i) / 4);
173 ELSE REPS_B(i) = 0;<br>174 END:END;
175 /* ADJUST WEIGHTS TO COMPENSATE FOR HAVING FOUR QUARTERS OF DATA */ 
176 RUN; 
NOTE: There were 3515 observations read from the data set D08.FMLD081. 
NOTE: There were 3616 observations read from the data set D08.FMLD082. 
NOTE: There were 3516 observations read from the data set D08.FMLD083. 
NOTE: There were 3532 observations read from the data set D08.FMLD084. 
NOTE: The data set WORK.FMLY has 14179 observations and 47 variables. 
NOTE: DATA statement used (Total process time): 
      real time 1.43 seconds
                                                                                                        necessary in the aggregation 
                                                                                                        format and income format 
                                                                                                        since multiple mappings 
                                                                                                        occur. This option is 
                                                                                                        available in SAS V8 or higher. 
                                                                                                        Puts the titles into a SAS 
                                                                                                        format for use in the final 
                                                                                                        output. 
                                                                                                        Reads in the necessary 
                                                                                                        variables from the fmly files. 
                                                                                                        Newid is the code given to a 
                                                                                                        consumer unit each time it 
                                                                                                        participates. Finlwt21 and 
                                                                                                        Wtrep01-Wtrep44 are weight 
                                                                                                        variables used to weight each 
                                                                                                        consumer unit such that it 
                                                                                                        represents some portion of 
                                                                                                        the population. Inclass is a 
                                                                                                        code that represents the 
                                                                                                        range within which the 
                                                                                                        consumer unit's annual 
                                                                                                        income falls. 
                                                                                                        Lines 170-174 adjust the 
                                                                                                        weights so that they will sum 
                                                                                                        up to US populations.
```

```
 cpu time 1.09 seconds 
177 
178 
179 
180 DATA EXPEND (KEEP = NEWID UCC COST);<br>181 SET D&YR1..DTBD&YR1.1 (RENAME=(AMC
181 SET D&YR1..DTBD&YR1.1 (RENAME=(AMOUNT=COST)) 
182 D&YR1..DTBD&YR1.2 (RENAME=(AMOUNT=COST))<br>183 D&YR1..DTBD&YR1.3 (RENAME=(AMOUNT=COST))
            183 D&YR1..DTBD&YR1.3 (RENAME=(AMOUNT=COST)) 
184 D&YR1..DTBD&YR1.4 (RENAME=(AMOUNT=COST)) 
185 D&YR1..EXPD&YR1.1<br>186 D&YR1..EXPD&YR1.2
            186 D&YR1..EXPD&YR1.2 
187 D&YR1..EXPD&YR1.3<br>188 D&YR1..EXPD&YR1.4
188 D&YR1..EXPD&YR1.4;<br>189 BY NEWID;
       RY NEWID;
190 /* READ IN INCOME AND EXPENDITURE DATA */ 
191 RIN;
NOTE: There were 60091 observations read from the data set D08.DTBD081. 
NOTE: There were 61893 observations read from the data set D08.DTBD082. 
NOTE: There were 59821 observations read from the data set D08.DTBD083. 
NOTE: There were 59976 observations read from the data set D08.DTBD084. 
NOTE: There were 134091 observations read from the data set D08.EXPD081. 
NOTE: There were 140741 observations read from the data set D08.EXPD082. 
NOTE: There were 130716 observations read from the data set D08.EXPD083. 
NOTE: There were 134225 observations read from the data set D08.EXPD084. 
NOTE: The data set WORK.EXPEND has 781554 observations and 3 variables. 
NOTE: DATA statement used (Total process time): 
      real time 2.54 seconds<br>cpu time 1.75 seconds
                             1.75 seconds
192 
193 
194 
195 DATA PUBFILE (KEEP = NEWID INCLASS UCC RCOST1-RCOST45);<br>196 MERGE EMLY (IN = INFAM)
      MERGE FMLY (IN = INFAM)
197 EXPEND (IN = INEXP); 
198 BY NEWID;<br>199 TF TNEXP;
       IF INEXP AND INFAM;
200 
201 IF COST = . THEN<br>202 COST = 0:
           COST = 0;203 
204 ARRAY REPS_A(45) REPWT1-REPWT45;<br>205 ARRAY REPS B(45) RCOST1-RCOST45;
           ARRAY REPS_B(45) RCOST1-RCOST45;
206<br>207
207 DO i = 1 TO 45;<br>208 TE REPS A(i)
             IF REPS A(i) > 0209 THEN REPS_B(i) = (REPS_A(i) * COST);<br>210 RLSE REPS B(i) = 0;
                ELSE REPS_B(i) = 0;211 END; 
212 /* MERGE FMLY FILE WEIGHTS AND CHARACTERISTICS WITH EXPN/DTAB COSTS */ 
            /* MULTIPLY COSTS BY WEIGHTS TO DERIVE WEIGHTED COSTS
214 RUN; 
NOTE: There were 14179 observations read from the data set WORK.FMLY. 
NOTE: There were 781554 observations read from the data set WORK.EXPEND. 
NOTE: The data set WORK.PUBFILE has 781554 observations and 48 variables. 
NOTE: DATA statement used (Total process time): 
        real time 10.23 seconds 
        cpu time 5.36 seconds 
215 
216<br>217
217 /***************************************************************************/ 
218 /* STEP3: CALCULATE POPULATIONS<br>219 /* -----------------------------
        219 /* ----------------------------------------------------------------------- */ 
220 /* 1 SUM ALL 45 WEIGHT VARIABLES TO DERIVE REPLICATE POPULATIONS
                                                                                                     Reads in all DTAB income 
                                                                                                     data and EXPN expenditure 
                                                                                                     data. 
                                                                                                     Newid is the consumer unit 
                                                                                                     code. UCC is a code that 
                                                                                                     represents the type of 
                                                                                                     expenditure variable. Cost is 
                                                                                                     the value that corresponds to 
                                                                                                     the UCC code. 
                                                                                                     Merges the FMLY and 
                                                                                                     EXPEND data sets together 
                                                                                                     and changes missing cost 
                                                                                                     values to zero. 
                                                                                                     Weights the cost values by 
                                                                                                     the 44 replicate weights and 
                                                                                                     full sample weight. RCOST1-
                                                                                                     RCOST45 represents the 
                                                                                                     weighted costs for each 
                                                                                                     expenditure.
```

```
221 /* 2 FORMAT FOR CORRECT COLUMN CLASSIFICATIONS
222 /***************************************************************************/ 
223 
224 
225 PROC SUMMARY NWAY DATA=FMLY;<br>226 CLASS INCLASS / MLF;
226 CLASS INCLASS / MLF;<br>227 MAR REDWT1-REDWT45:
227 VAR REPWT1-REPWT45;<br>228 FORMAT INCLASS SINC
228 FORMAT INCLASS $INC.;<br>229 OUTPUT OUT = POP (DRO
229 OUTPUT OUT = POP (DROP = _TYPE \nvert_{T}FREQ ) SUM = RPOP1-RPOP45;<br>230 /* SUMS WEIGHTS TO CREATE POPULATIONS PER REPLICATE */
       /* SUMS WEIGHTS TO CREATE POPULATIONS PER REPLICATE */231 /* FORMATS TO CORRECT COLUMN CLASSIFICATIONS */ 
232 RUN; 
NOTE: There were 14179 observations read from the data set WORK.FMLY. 
NOTE: The data set WORK.POP has 10 observations and 46 variables. 
NOTE: PROCEDURE SUMMARY used (Total process time): 
       real time 0.43 seconds 
       cpu time 0.15 seconds 
233 
234 
235<br>236
       236 /***************************************************************************/ 
237 /* STEP4: CALCULATE WEIGHTED AGGREGATE EXPENDITURES
238 /* ----------------------------------------------------------------------- */ 
       \gamma* 1 SUM THE 45 REPLICATE WEIGHTED EXPENDITURES TO DERIVE AGGREGATES \gamma */
240 /* 2 FORMAT FOR CORRECT COLUMN CLASSIFICATIONS AND AGGREGATION SCHEME */ 
       241 /***************************************************************************/ 
242 
243 
244 PROC SUMMARY NWAY DATA=PUBFILE SUMSIZE=MAX COMPLETETYPES;<br>245 CLASS UCC INCLASS / MLF;
      CLASS UCC INCLASS / MLF;
246 VAR RCOST1-RCOST45; 
247 FORMAT UCC $AGGFMT. INCLASS $INC.; 
248 OUTPUT OUT=AGG (DROP= _TYPE_ _FREQ_ RENAME=(UCC=LINE)) 
249 SUM = RCOST1-RCOST45;<br>250 /* SUMS WEIGHTED COSTS
       /* SUMS WEIGHTED COSTS PER REPLICATE TO GET AGGREGATES */
251 /* FORMATS INCOME TO CREATE COMPLETE REPORTING COLUMN */ 
252 /* FORMATS EXPENDITURES TO CORRECT AGGREGATION SCHEME */ 
253 RIN;
NOTE: There were 781554 observations read from the data set WORK.PUBFILE. 
NOTE: The data set WORK.AGG has 4690 observations and 47 variables. 
NOTE: PROCEDURE SUMMARY used (Total process time): 
      real time 21.17 seconds<br>cpu time 17.48 seconds
                             17.48 seconds
254 
255 
256 
257 /***************************************************************************/ 
258 /* STEP5: CALCULTATE MEAN EXPENDITURES */ 
259 /* ----------------------------------------------------------------------- */ 
260 /* 1 READ IN POPULATIONS AND LOAD INTO MEMORY USING A 2 DIMENSIONAL ARRAY */ 
261 /* POPULATIONS ARE ASSOCIATED BY INCLASS(i), AND REPLICATE(j) \star /<br>262 /* 2 READ IN AGGREGATE EXPENDITURES FROM AGG DATASET
262 /* 2 READ IN AGGREGATE EXPENDITURES FROM AGG DATASET 263 /* CALCULATE MEANS BY DIVIDING AGGREGATES BY CORREC
            CALCULATE MEANS BY DIVIDING AGGREGATES BY CORRECT SOURCE POPULATIONS */
264 /* 4 CALCULATE STANDARD ERRORS USING REPLICATE FORMULA */ 
       265 /***************************************************************************/ 
266 
267 
268 DATA TAB1 (KEEP = LINE MEAN SE);
269<br>270270 /* READS IN POP DATASET. _TEMPORARY_ LOADS POPULATIONS INTO SYSTEM MEMORY */ 
271 ARRAY POP\{01:10,45\} _TEMPORARY_;<br>272 IF N = 1 THEN DO i = 1 TO 10;
272 IF N = 1 THEN DO i = 1 TO 10;<br>273 SET POP;
273 SET POP;<br>274 ARRAY RE
         ARRAY REPS(45) RPOP1-RPOP45;
275 DO j = 1 TO 45; 
                                                                                                     The weights in the FMLY file 
                                                                                                     are summed to create 
                                                                                                     replicate populations and the 
                                                                                                     full US population for each 
                                                                                                     income class. 
                                                                                                     Replicate populations 
                                                                                                     (Repwt1-Repwt44) and the 
                                                                                                     US population (Repwt45) are 
                                                                                                     used as the denominator in 
                                                                                                     means estimation. 
                                                                                                     Weighted costs are summed 
                                                                                                     and formatted into income 
                                                                                                     classes and by the 
                                                                                                     aggregation scheme of the 
                                                                                                     stub file. These aggregate 
                                                                                                     expenditures will become the 
                                                                                                     numerator in means 
                                                                                                     estimation. 
                                                                                                     This data step calculates 
                                                                                                     means and standard errors: 
                                                                                                     Lines 271-278 read in the 
                                                                                                     column populations and 
                                                                                                     stores them into temporary 
                                                                                                     memory. Populations in
```

```
276 POP\{INCLASS, j\} = REPS(j);277 END;<br>278 END;
           END;279 
280 /* READS IN AGG DATASET AND CALCULATES MEANS BY DIVIDING BY POPULATIONS */<br>281 SET AGG (KEEP = LINE INCLASS RCOST1-RCOST45);
281 SET AGG (KEEP = LINE INCLASS RCOST1-RCOST45);<br>282 APPAY AGGS(45) PCOST1-PCOST45;
282 ARRAY AGGS(45) RCOST1-RCOST45;<br>283 ARRAY AVGS(45) MEAN1-MEAN44 ME
283 ARRAY AVGS(45) MEAN1-MEAN44 MEAN;<br>284 DO k = 1 TO 45;
284 DO k = 1 TO 45;<br>285 IF AGGS(k) =
               IF AGGS(k) =. THEN AGGS(k) = 0;
286 AVGS(k) = AGGS(k) / POP{INCLASS,k};<br>287 END;
             END;
288 
289 /* CALCULATES STANDARD ERRORS USING REPLICATE FORMULA */<br>290 array RMNS(44) MEAN1-MEAN44;
290 ARRAY RMNS(44) MEAN1-MEAN44;<br>291 ARRAY DIFF(44) DIFF1-DIFF44;
291 ARRAY DIFF(44) DIFF1-DIFF44;<br>292 DO n = 1 TO 44;
292 DO n = 1 TO 44i<br>293 DIFF(n) = (RM
293 \text{DIFF}(n) = (\text{RMS}(n) - \text{MEAN}) **2;<br>294 \text{END}:294 END;<br>
295 SE = S
       SE = SORT((1/44)*SUM(OF DIFF(*))));
296 RUN; 
NOTE: Character values have been converted to numeric values at the places given by: 
        (Line):(Column). 
        276:13 286:33 
NOTE: There were 10 observations read from the data set WORK.POP. 
NOTE: There were 4690 observations read from the data set WORK.AGG. 
NOTE: The data set WORK.TAB1 has 4690 observations and 3 variables. 
NOTE: DATA statement used (Total process time):<br>real time 0.39 seconds
      real time
        cpu time 0.14 seconds 
297 
298 
299 
300 /***************************************************************************/ 
        301 /* STEP6: TABULATE EXPENDITURES */ 
302 /* ----------------------------------------------------------------------- */ 
303 \frac{1}{1} ARRANGE DATA INTO TABULAR FORM<br>304 \frac{1}{1} \frac{1}{2} SET OUT DIARY POPULATIONS FOR POPULATION LINE ITEM
        \prime\star 2 SET OUT DIARY POPULATIONS FOR POPULATION LINE ITEM \star/ 3 INSERT POPULATION LINE INTO TABLE \star/305 /* 3 INSERT POPULATION LINE INTO TABLE<br>306 /* 4 INSERT ZERO EXPENDITURE LINE ITEMS INTO TABLE FOR COMPLETENESS * */
306 /* 4 INSERT ZERO EXPENDITURE LINE ITEMS INTO TABLE FOR COMPLETENESS */ 
        307 /***************************************************************************/ 
308 
309 
310 PROC TRANSPOSE DATA=TAB1 OUT=TAB2 
311 NAME = ESTIMATE PREFIX = INCLASS;<br>312 BY LINE;
312 BY LINE;<br>313 VAR MEAN
        VAR MEAN SE;
314 /*ARRANGE DATA INTO TABULAR FORM */ 
315 RIIN;
NOTE: There were 4690 observations read from the data set WORK.TAB1. 
NOTE: The data set WORK.TAB2 has 838 observations and 12 variables. 
NOTE: PROCEDURE TRANSPOSE used (Total process time): 
      real time 0.31 seconds<br>cpu time 0.06 seconds
                              0.06 seconds
316 
317 
318 PROC TRANSPOSE DATA=POP (KEEP = RPOP45) OUT=CUS 
319 NAME = LINE PREFIX = INCLASS;
320 VAR RPOP45;<br>321 /* SET ASID
        /* SET ASIDE POPULATIONS FROM DIARY */
322 RUN; 
NOTE: There were 10 observations read from the data set WORK.POP. 
NOTE: The data set WORK.CUS has 1 observations and 11 variables. 
NOTE: PROCEDURE TRANSPOSE used (Total process time): 
                                                                                                          memory are associated with 
                                                                                                          INCLASS(i), and 
                                                                                                          REPLICATE(j). 
                                                                                                          Line 281 reads in the 
                                                                                                          aggregated expenditures. 
                                                                                                          Lines 284-287 calculate 
                                                                                                          means by dividing the 
                                                                                                          aggregate expenditures by 
                                                                                                          the appropriate populations in 
                                                                                                          memory as determined by 
                                                                                                          INCLASS and REPLICATE. 
                                                                                                          Lines 290-295 calculate 
                                                                                                          standard errors using the 
                                                                                                          replicate weight formula. 
                                                                                                          Arranges output for 
                                                                                                          tabulation. This will give a 
                                                                                                          rough expenditure table. 
                                                                                                          All populations are put into 
                                                                                                          dataset POP. A special 
                                                                                                          dataset, CUS, is created 
                                                                                                          specifically for inserting the 
                                                                                                          full US population into the 
                                                                                                          output.
```

```
 real time 0.09 seconds 
        cpu time 0.01 seconds 
323 
324 
325 DATA TAB3;<br>326 SET CUS
326 SET CUS TAB2;<br>327 TE LINE = 'RP
327 IF LINE = 'RPOP45' THEN DO;<br>328 LINE = '100001';
         LINE = '100001';
329 ESTIMATE = 'N'; 
330 END;<br>331 /* TNS
       \prime\,^* INSERT POPULATION LINE ITEM INTO TABLE AND ASSIGN LINE NUMBER ^*/332 RUN; 
NOTE: There were 1 observations read from the data set WORK.CUS. 
NOTE: There were 938 observations read from the data set WORK.TAB2. 
NOTE: The data set WORK.TAB3 has 939 observations and 12 variables. 
NOTE: DATA statement used (Total process time):<br>real time 0.06 seconds
                             0.06 seconds
       cpu time
333 
334 
335 DATA TAB;<br>336 MERGE T
       MERGE TAB3 STUBFILE;
337 BY LINE;<br>338 TF LIN
        IF LINE NE '100001' THEN DO;
339 IF SURVEY = 'S' THEN DELETE;<br>340 END;
340 END;<br>341 ARRA
341 ARRAY CNTRL(10) INCLASS1-INCLASS10;<br>342 DO i = 1 TO 10;
342 DO i = 1 TO 10;<br>343 IF CNTRL(i) =
343 IF CNTRL(i) = . THEN CNTRL(i) = 0;<br>344 IF SUM(OF CNTRL(*)) = 0 THEN ESTIM
344 IF SUM(OF CNTRL(*)) = 0 THEN ESTIMATE = 'MEAN';<br>345 END;
            END;
346<br>347
          IF GROUP IN ('CUCHARS' 'INCOME') THEN DO;
348 IF LAG(LINE) = LINE THEN DELETE; 
349 END;<br>350 /* MER
        /* MERGE STUBFILE BACK INTO TABLE TO INSERT EXPENDITURE LINES */351 /* THAT HAD ZERO EXPENDITURES FOR THE YEAR */ 
352 RUN; 
NOTE: There were 939 observations read from the data set WORK.TAB3. 
NOTE: There were 481 observations read from the data set WORK. STUBFILE.
NOTE: The data set WORK.TAB has 874 observations and 20 variables. 
NOTE: DATA statement used (Total process time):<br>real time 0.09 seconds
       real time 0.09 seconds<br>cpu time 0.01 seconds
                              0.01 seconds
353 
354 
355 PROC TABULATE DATA=TAB;<br>356 CLASS LINE / GROUPINT
356 CLASS LINE / GROUPINTERNAL ORDER=DATA;<br>357 CLASS ESTIMATE;
357 CLASS ESTIMATE;<br>358 VAR INCLASS1-IN
358 VAR INCLASS1-INCLASS10;<br>359 FORMAT LINE SLBLFMT.;
       FORMAT LINE $LBLFMT.;
360<br>361
          361 TABLE (LINE * ESTIMATE), (INCLASS10 INCLASS1 INCLASS2 INCLASS3 INCLASS4 
362 INCLASS5 INCLASS6 INCLASS7 INCLASS8 INCLASS9) 
363 *SUM='' / RTS=25; 
          LABEL ESTIMATE=ESTIMATE LINE=LINE
365 INCLASS1='LESS THAN $5,000' INCLASS2='$5,000 TO $9,999' 
                 366 INCLASS3='$10,000 TO $14,999' INCLASS4='$15,000 TO $19,999' 
367 INCLASS5='$20,000 TO $29,999' INCLASS6='$30,000 TO $39,999' 
368 INCLASS7='$40,000 TO $49,999' INCLASS8='$50,000 TO $69,999' 
369 INCLASS9='$70,000 AND OVER' INCLASS10='ALL CONSUMER UNITS'; 
370 OPTIONS NODATE NOCENTER NONUMBER LS=167 PS=MAX;<br>371 WHERE LINE NE 'OTHER';
          WHERE LINE NE 'OTHER';
                                                                                                     Population totals per income 
                                                                                                     class are inserted into the 
                                                                                                     output. 
                                                                                                     This data step further 
                                                                                                     processes data by deleting 
                                                                                                     unwanted table line items and 
                                                                                                     inserting zero expenditure 
                                                                                                     lines for items that are not 
                                                                                                     reported. This is to get the 
                                                                                                     output as close to publication 
                                                                                                     tables as possible. 
                                                                                                     Tabulate the data. Line 
                                                                                                     numbers are formatted to give 
                                                                                                     titles.
```

```
372 TITLE "DIARY EXPENDITURES FOR &YEAR BY INCOME BEFORE TAXES"; 
373 RUN; 
NOTE: There were 781 observations read from the data set WORK.TAB. 
      WHERE LINE not = 'OTHER'; 
NOTE: PROCEDURE TABULATE used (Total process time): 
 real time 0.34 seconds 
 cpu time 0.11 seconds
```
## **VIII. DESCRIPTION OF THE SURVEY**

The CE program consists of two separate components, each with its own questionnaire and independent sample:

1) A Diary or recordkeeping survey completed by the sample CUs for two consecutive 1 week periods; the sample is surveyed across a 12-month period.

2) An Interview panel survey in which each CU in the sample is interviewed once every 3 months over five consecutive quarters to obtain a year's worth of data. New panels are initiated every month of the year.

 Data are collected by the Bureau of the Census under contract with BLS. All data collected in both surveys are subject to Bureau of the Census confidentiality requirements, which prevent the disclosure of the CU member's identity.

The Diary survey collects expenditure data for items purchased each day over two oneweek periods. This survey is designed to collect expenditure data for small, frequently purchased items such as food, beverages, food consumed away from home, gasoline, housekeeping supplies, nonprescription drugs and medical supplies, and personal care products and services. Respondents are not limited to recording expense for these items only.

A Household Characteristics Questionnaire is completed to record demographic and family characteristics data pertaining to age, sex, race, marital status, and CU relationships each CU member. Income information, such as wage, salary, unemployment compensation, child support, and alimony, as well as information on the employment of each CU member age 14 and over is collected. The expenditure collection instrument is a self-reporting, product-oriented diary on which respondents record all expenses for two consecutive one-week periods. It is divided by day of purchase and by broad classification of goods and services, a format designed to aid the respondents when recording daily purchases.

At the beginning of the two-week collection period, the interviewer uses the Household Characteristics Questionnaire to record demographic and characteristics information pertaining to CU members. Also at this time, a diary for the first week is left with the participating CU. At the completion of the first week, the interviewer picks up the diary, reviews the entries, clarifies any questions, and leaves a second diary for the following week. At the end of the second week, the diary is picked up and reviewed. At this point, the interviewer again uses the Household Characteristics Questionnaire to collect information on CU income, employment and earnings of CU members. These data, along with the other household characteristics information, permit data users to classify sample units for research purposes, and allow BLS to adjust population weights for CUs who do not cooperate in the survey.

## **IX. DATA COLLECTION AND PROCESSING**

In addition to its data collection duties, the Bureau of the Census is responsible for field editing and coding, consistency checking, quality control, and data transmittal to BLS. BLS performs additional review and editing procedures in preparing the data for publication and release.

## **A. BUREAU OF THE CENSUS ACTIVITIES**

Data collection activities have been conducted by the Bureau of the Census on a continuing basis since October 1979. Due to differences in format and design, the Diary Survey and the Interview Survey data are collected and processed separately. Preliminary Diary survey data processing carried out by the Bureau of the Census includes programming the Computer Assisted Personal Interview (CAPI) instrument used to collect household characteristics, keying the expenditure data from the diary questionnaire, clerical data editing, and correcting for inconsistencies in the collected data.

The data collected on household characteristics using CAPI are sent directly to the Census Demographic Surveys Division (DSD). Upon completion of the written questionnaire by respondents, the diaries are sent from the regional offices to the Census National Processing Center (NPC) in Jeffersonville, IN. At the NPC, the expenditure data are keyed and codes are applied. The keyed expenditure data are sent to DSD, where they are merged with the household characteristic data. Inconsistencies and errors in the combined data are identified and corrected.

After clerical processing at the NPC, the data are transmitted to the Census Processing Center in Suitland, MD, where they pass through basic quality checks of control counts, missing values, etc. The data are then electronically transmitted to BLS in Washington, DC.

## **B. BUREAU OF LABOR STATISTICS ACTIVITIES**

Upon receipt from the Bureau of the Census, the data undergo a series of computer edits that identify and correct irregularities and inconsistencies. Other adjustments apply appropriate sales taxes and derive CU weights based on BLS specifications. In addition, demographic and work experience items are imputed when missing or invalid. All data changes and imputations are identified with flags on the Interview data base.

Next, BLS conducts an extensive review to ensure that severe data aberrations are corrected. The review takes place in several stages: a review of counts, weighted means, and unweighted means by region; a review of family relationship coding inconsistencies; a review of selected extreme values for expenditure and income categories; and a verification of the various data transformations.

Cases of extreme data values are investigated by reviewing images of the questionnaires. Errors discovered through this procedure are corrected prior to release of the data.

Two major types of data adjustment routines--imputation and allocation--are carried out to improve and classify the estimates derived from the Diary Survey. Data imputation routines correct for missing or invalid entries among selected CU characteristic fields. Allocation routines are applied when respondents provided insufficient expenditure detail to meet tabulation requirements. For example, reports of combined expenditures for fuels and utilities are allocated

among gas, electricity, and other items in this group. To analyze the effects of these adjustments, tabulations are made before and after the data adjustments.

## **X. SAMPLING STATEMENT**

## **A. SURVEY SAMPLE DESIGN**

Samples for the CE are national probability samples of households designed to be representative of the total U. S. civilian population. Eligible population includes all civilian noninstitutional persons.

 The first step in sampling is the selection of primary sampling units (PSUs), which consist of counties (or parts thereof) or groups of counties. The set of sample PSUs used for the 2008 sample is composed of 91 areas. The design classifies the PSUs into four categories:

- 21 "A" certainty PSUs are Metropolitan Statistical Areas (MSA's) with a population greater than 1.5 million.
- 38 "X" PSUs, are medium-sized MSAs.
- 16 "Y" PSUs are nonmetropolitan areas that are included in the CPI.
- 16 "Z" PSUs are nonmetropolitan areas where only the urban population data will be included in the CPI.

The sampling frame (that is, the list from which housing units were chosen) for the 2008 survey is generated from the 2000 Population Census file. The sampling frame is augmented by new construction permits and by techniques used to eliminate recognized deficiencies in census coverage. All Enumeration Districts (EDs) from the Census that fail to meet the criterion for good addresses for new construction, and all EDs in nonpermit-issuing areas are grouped into the area segment frame.

To the extent possible, an unclustered sample of units is selected within each PSU. This lack of clustering is desirable because the sample size of the Diary Survey is small relative to other surveys, while the intraclass correlations for expenditure characteristics are relatively large. This suggests that any clustering of the sample units could result in an unacceptable increase in the within-PSU variance and, as a result, the total variance.

Each selected sample unit is requested to keep two 1-week diaries of expenditures over consecutive weeks. The earliest possible day for placing a diary with a household is predesignated with each day of the week having an equal chance to be the first of the reference week. The diaries are evenly spaced throughout the year.

## **B. COOPERATION LEVELS**

The annual target sample size at the United States level for the Diary Survey is 7,050 participating sample units. To achieve this target the total estimated work load is 12,100 sample units. This allows for refusals, vacancies, or nonexistent sample unit addresses.

Each participating sample unit selected is asked to keep two 1-week diaries. Each diary is treated independently, so response rates are based on twice the number of housing units sampled.

The response rate for the 2008 Diary Survey is 71.9% as shown below. This response rate refers to all diaries in the year.

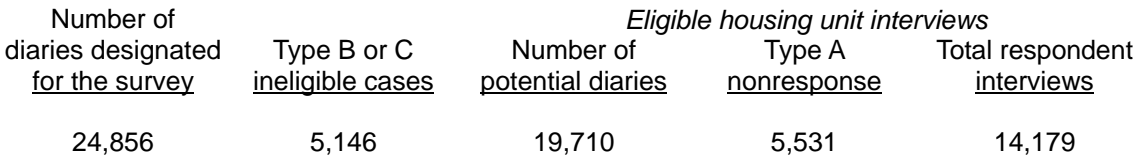

Type B or C cases are housing units that are vacant, nonexistent, or ineligible for diary placement. Type A nonresponses are housing units which the interviewers were unable to contact or the respondents refused to participate in the survey. The response rate stated above is based only on the eligible housing units (i.e., the designated sample cases less type B and type C ineligible cases).

## **C. WEIGHTING**

Each CU included in the CE represents a given number of CUs in the U.S. population, which is considered to be the universe. The translation of sample families into the universe of families is known as weighting. However, since the unit of analysis for the CE is a CU, the weighting is performed at the CU level. Several factors are involved in determining the weight for each CU for which a diary is obtained. There are four basic steps in the weighting procedure:

- 1) The basic weight is assigned to an address and is the inverse of the probability of selection of the housing unit.
- 2) A weight control factor is applied to each diary if subsampling is performed in the field.
- 3) A noninterview adjustment is made for units where data could not be collected from occupied housing units. The adjustment is performed as a function of region, housing tenure, family size and race.
- 4) A final adjustment is performed to adjust the sample estimates to national population controls derived from the Current Population Survey. The adjustments are made based on both the CU's member composition and on the CU as a whole. The weight for the CU is adjusted for individuals within the CU to meet the controls for the 14 age/race categories, 4 regions, and 4 region/urban categories. The CU weight is also adjusted to meet the control for total number of CUs and total number of CU who own their living quarters. The weighting procedure uses an iterative process to ensure that the sample estimates will meet all the population controls.

NOTE: The weight for a consumer unit (CU) can be different for each week in which the CU participates in the survey as the CU may represent a different number of CUs with similar characteristics.

### **D. STATE IDENTIFIER**

Since the CE is not designed to produce state-level estimates, summing the consumer unit weights by state will not yield state population totals. A CU's basic weight reflects its

probability of selection among a group of primary sampling units of similar characteristics. For example, sample units in an urban nonmetropolitan area in California may represent similar areas in Wyoming and Nevada. Among other adjustments, CUs are post-stratified nationally by sexage-race. For example, the weights of consumer units containing a black male, age 16-24 in Alabama, Colorado, or New York, are all adjusted equivalently. Therefore, weighted population state totals will not match population totals calculated from other surveys that are designed to represent state data.

To summarize, the CE sample was not designed to produce precise estimates for individual states. Although state-level estimates that are unbiased in a repeated sampling sense can be calculated for various statistical measures, such as means and aggregates, their estimates will generally be subject to large variances. Additionally, a particular state-population estimate from the CE sample may be far from the true state-population estimate.

## **XI. INTERPRETING THE DATA**

 Several factors should be considered when interpreting the expenditure data. The average expenditure for an item may be considerably lower than the expenditure by those CUs that purchased the item. The less frequently an item is purchased, the greater the difference between the average for all consumer units and the average of those purchasing. (See Section V.B. for ESTIMATION OF TOTAL AND MEAN EXPENDITURES). Also, an individual CU may spend more or less than the average, depending on its particular characteristics. Factors such as income, age of family members, geographic location, taste and personal preference also influence expenditures. Furthermore, even within groups with similar characteristics, the distribution of expenditures varies substantially.

Expenditures reported are the direct out-of-pocket expenditures. Indirect expenditures, which may be significant, may be reflected elsewhere. For example, rental contracts often include utilities. Renters with such contracts would record no direct expense for utilities, and therefore, appear to have no utility expenses. Employers or insurance companies frequently pay other costs. CUs with members whose employers pay for all or part of their health insurance or life insurance would have lower direct expenses for these items than those who pay the entire amount themselves. These points should be considered when relating reported averages to individual circumstances.

## **XII. APPENDIX 1--GLOSSARY**

#### **Population**

The civilian noninstitutional population of the United States as well as that portion of the institutional population living in the following group quarters: Boarding houses, housing facilities for students and workers, staff units in hospitals and homes for the aged, infirm, or needy, permanent living quarters in hotels and motels, and mobile home parks. Urban population is defined as all persons living in a Metropolitan Statistical Area (MSA) and in urbanized areas and urban places of 2,500 or more persons outside of MSA's. Urban, defined in this survey, includes the rural populations within an MSA. The general concept of an MSA is one of a large population nucleus together with adjacent communities which have a high degree of economic and social integration with that nucleus. Rural population is defined as all persons living outside of an MSA and within an area with less than 2,500 persons.

#### Consumer unit (CU)

A consumer unit comprises either: (1) all members of a particular household who are related by blood, marriage, adoption, or other legal arrangements; (2) a person living alone or sharing a household with others or living as a roomer in a private home or lodging house or in permanent living quarters in a hotel or motel, but who is financially independent; or (3) two or more persons living together who use their income to make joint expenditures. Financial independence is determined by the three major expense categories: housing, food, and other living expenses. To be considered financially independent, at least two of the three major expense categories have to be provided entirely or in part by the respondent.

#### Reference person

The first member mentioned by the respondent when asked to "Start with the name of the person or one of the persons who owns or rents the home." It is with respect to this person that the relationship of other CU members is determined.

#### Income before taxes

The combined income earned by all CU members 14 years old or over during the 12 months preceding the interview. The components of income are: Wage and salary income, business income, farm income, Social Security income, Supplemental Security income, unemployment compensation, worker's compensation, public assistance, welfare, interest, dividends, pension income, income from roomers or boarders, other rental income, income from regular contributions, other income, and Food Stamps.

#### Income after taxes

Income before taxes minus personal taxes which includes Federal income taxes, state and local income taxes, and other taxes.

#### Complete income reporters

Prior to the introduction of income imputation in 2004, the distinction between complete and incomplete income reporters was based in general on whether the respondent provides values for major sources of income, such as wages and salaries, self-employment income, and social security income. Even complete income reporters may not have provided a full accounting of all income from all sources. CUs that reported across-the-board zero income were categorized as incomplete reporters.

#### Geographic regions

Data are presented for four major regions - Northeast, Midwest, South, and West. CUs are classified by region according to the address at which the CU was residing during the time of their participation in the survey. The regions comprise the following States:

*Northeast* - Connecticut, Maine, Massachusetts, New Hampshire, New Jersey, New York, Pennsylvania, Rhode Island, and Vermont.

*Midwest* - Illinois, Indiana, Iowa, Kansas, Michigan, Minnesota, Missouri, Nebraska, North Dakota, Ohio, South Dakota, and Wisconsin.

*South* - Alabama, Arkansas, Delaware, District of Columbia, Florida, Georgia, Kentucky, Louisiana, Maryland, Mississippi, North Carolina, Oklahoma, South Carolina, Tennessee, Texas, Virginia, and West Virginia.

*West* - Alaska, Arizona, California, Colorado, Hawaii, Idaho, Montana, Nevada, New Mexico, Oregon, Utah, Washington, and Wyoming.

## **XIII. APPENDIX 2 -- UNIVERSAL CLASSIFICATION CODE (UCC) TITLES**

\*L denotes UCCs that could have negative values.

An underlined UCC represents either a new UCC or a deleted UCC. Please note that new UCCs may not be represented in all quarters. The quarter in which the addition (deletion) occurs is denoted by a leading superscript directly prior to the UCC code. For example, N(D)<sup>671</sup> (UCC) identifies a new (deleted) UCC beginning in Q071.

## **A. EXPENDITURE UCC's ON EXPN FILE**

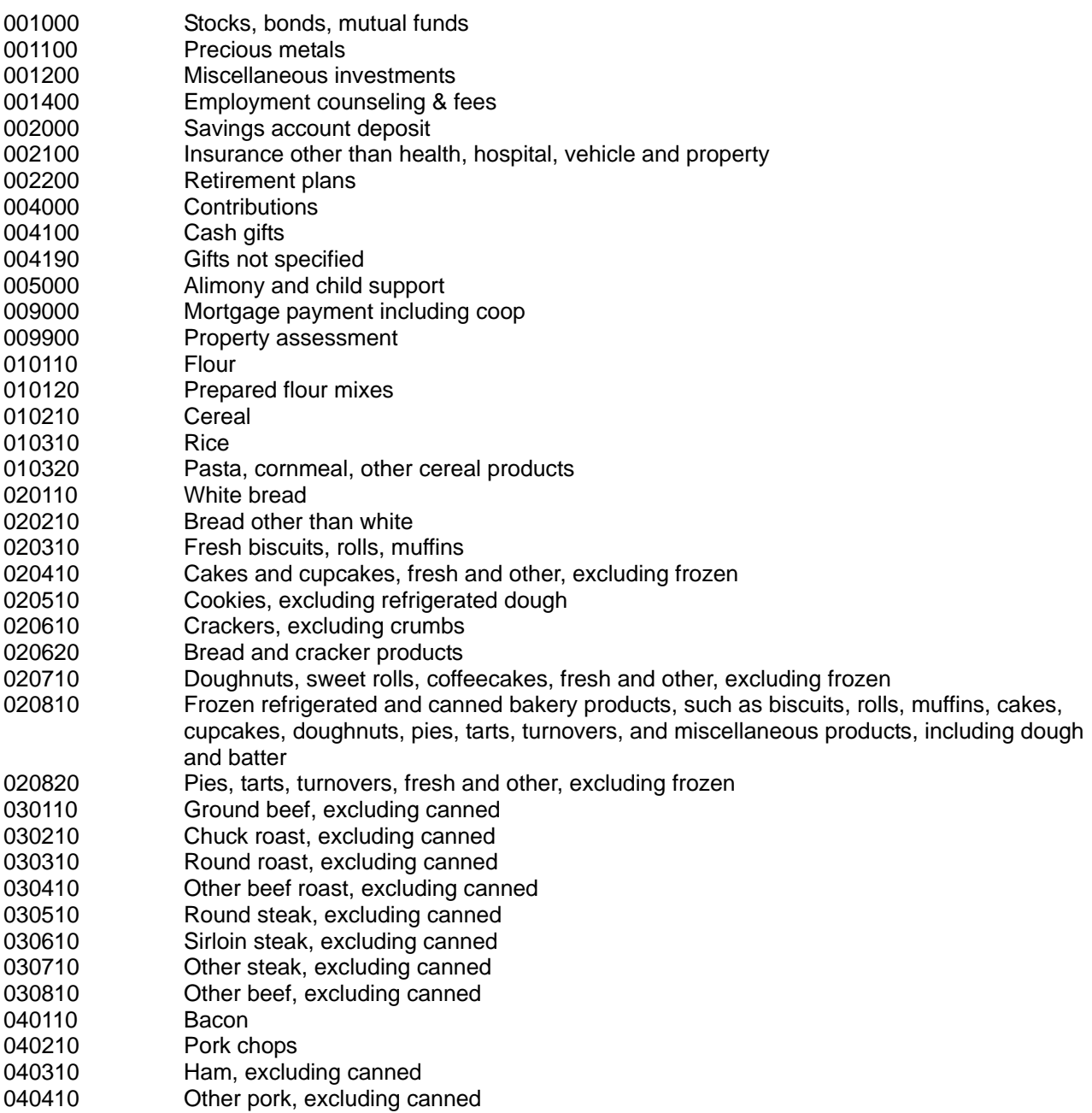

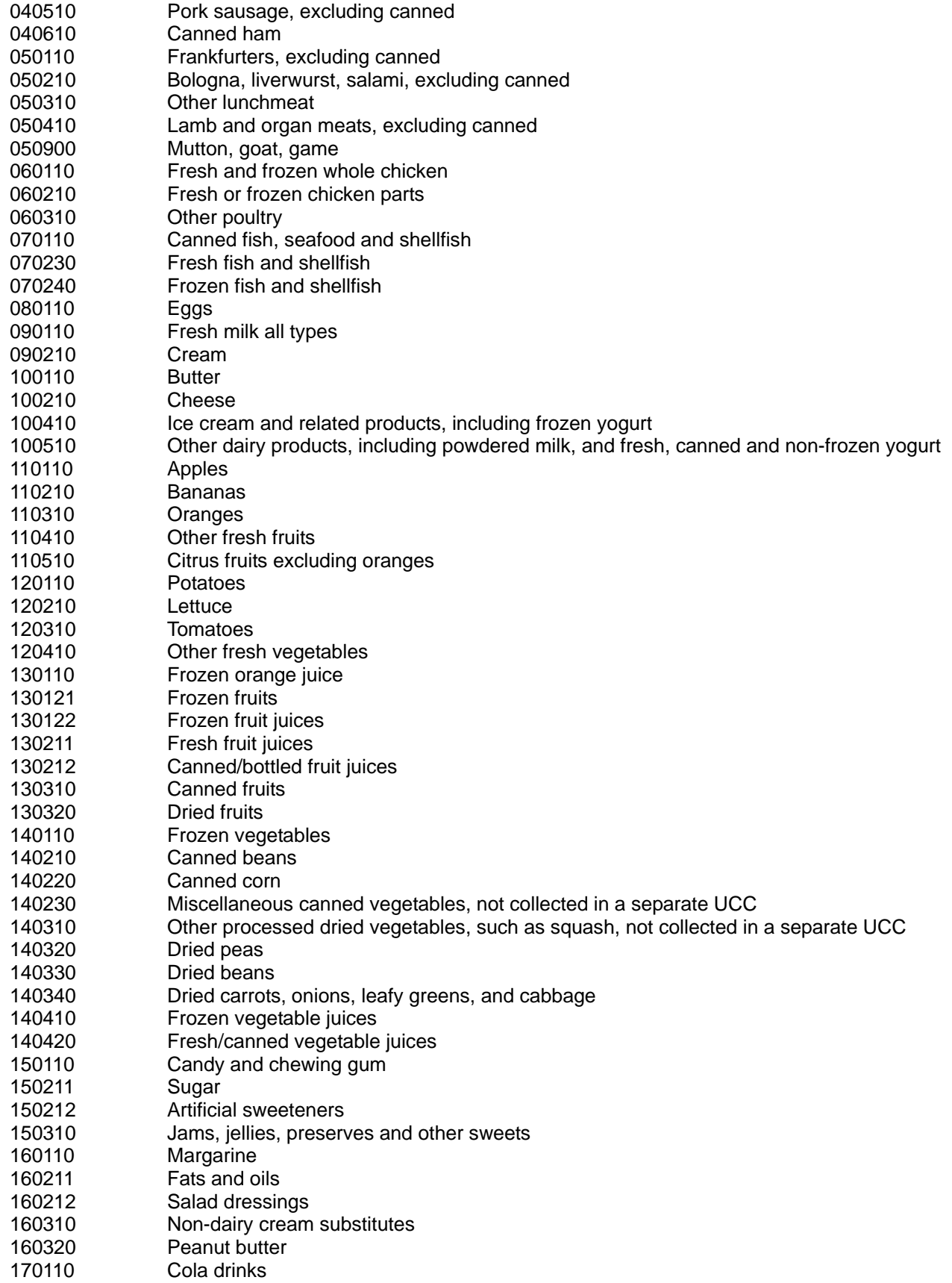

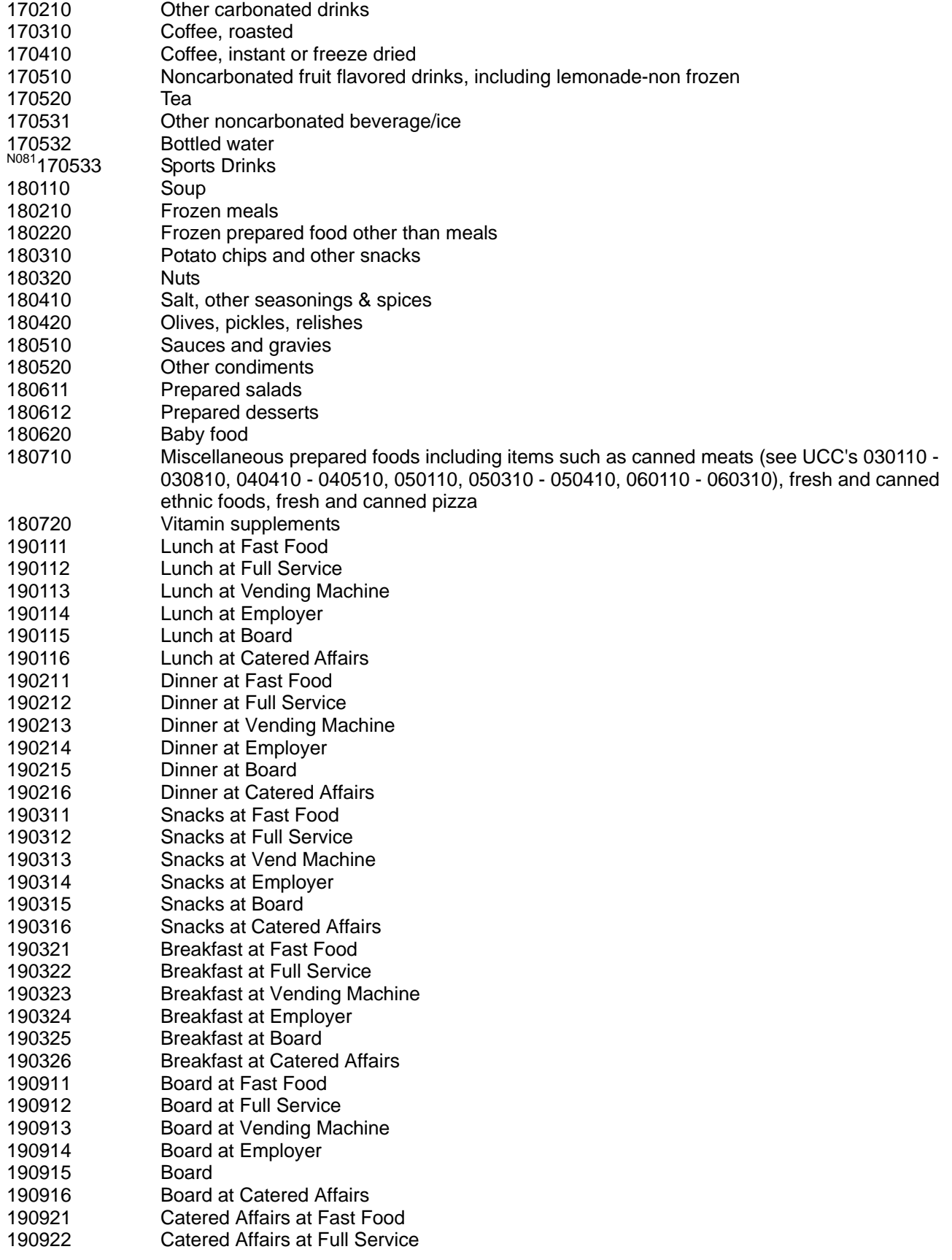

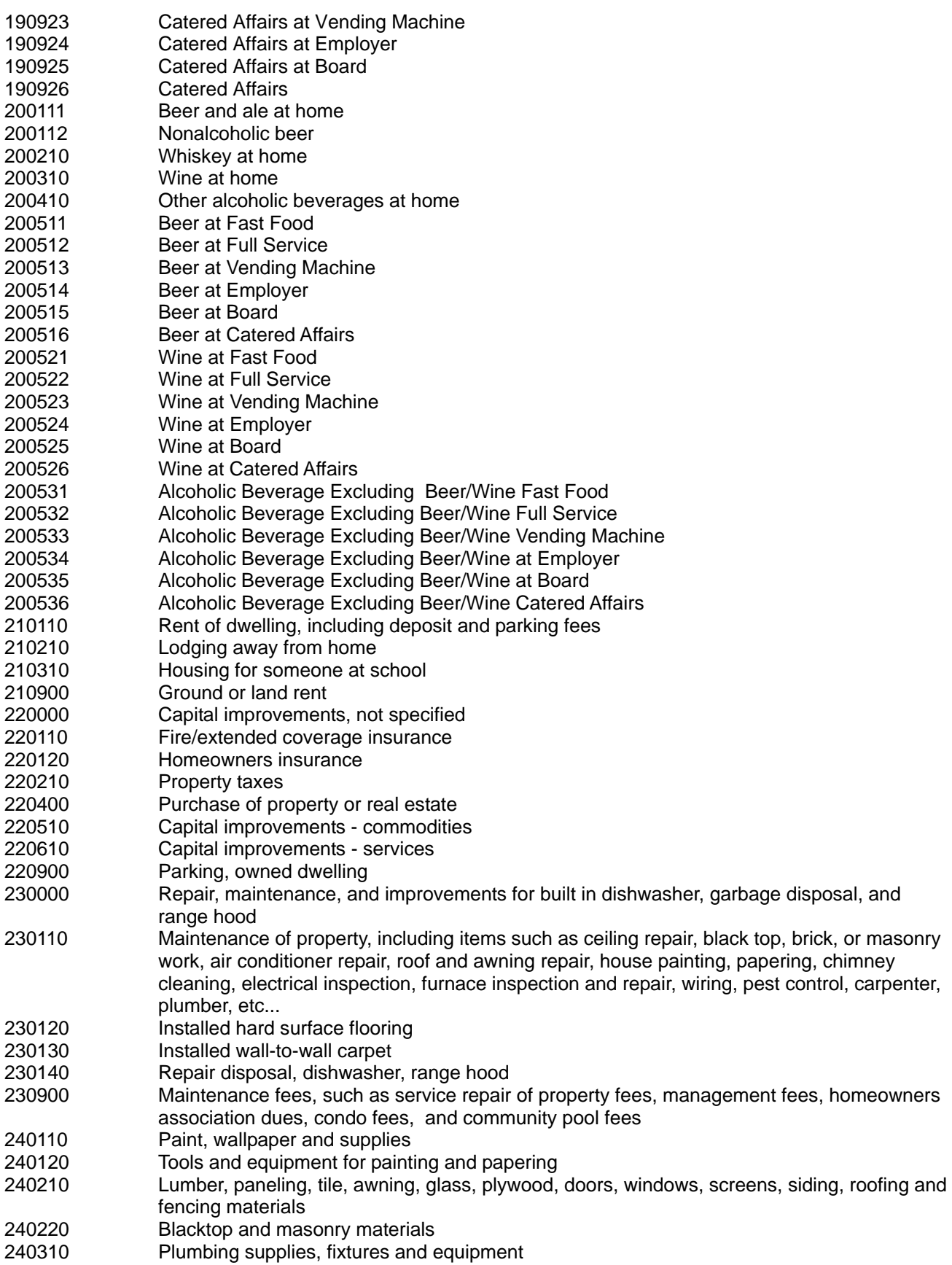

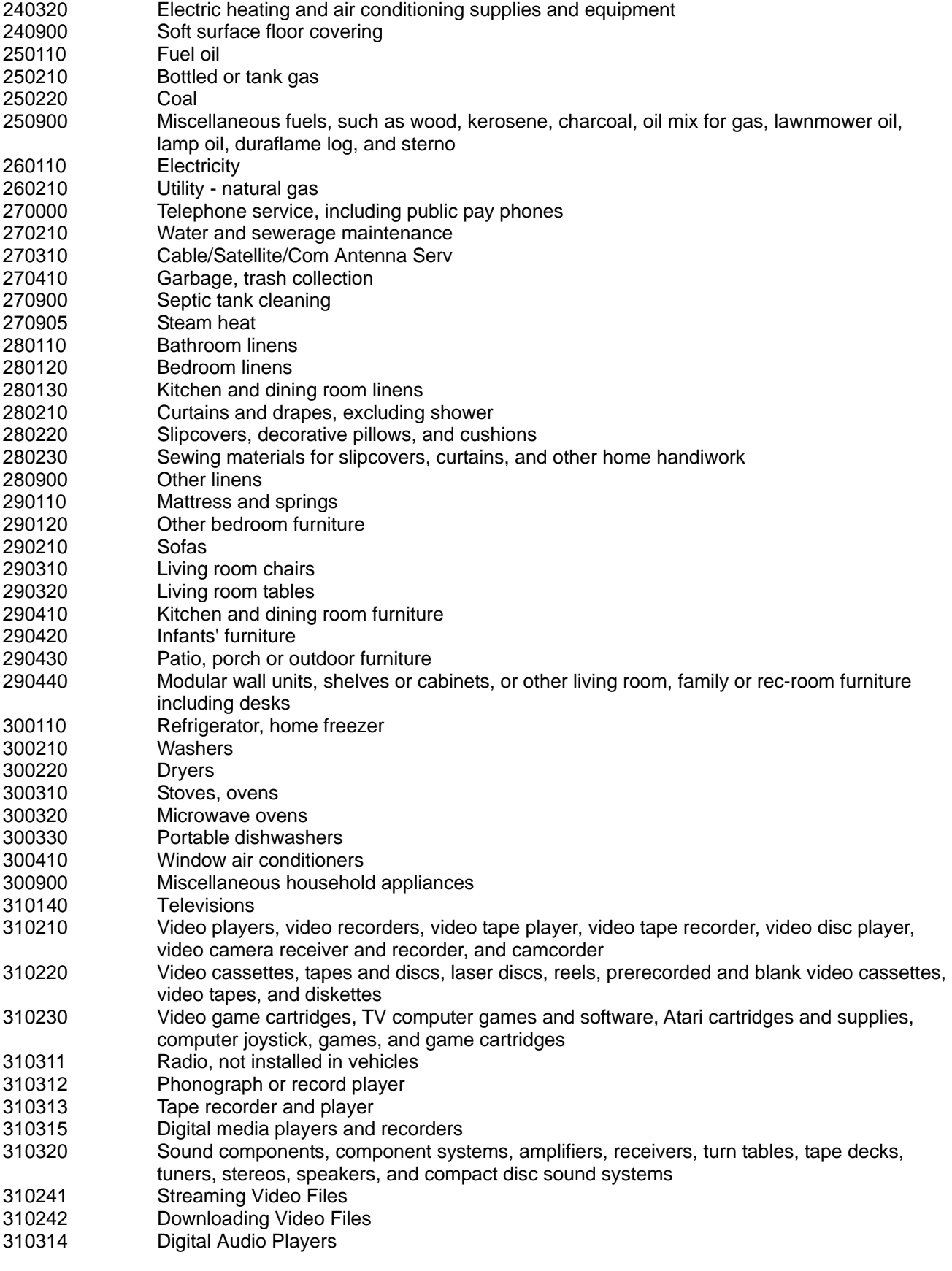

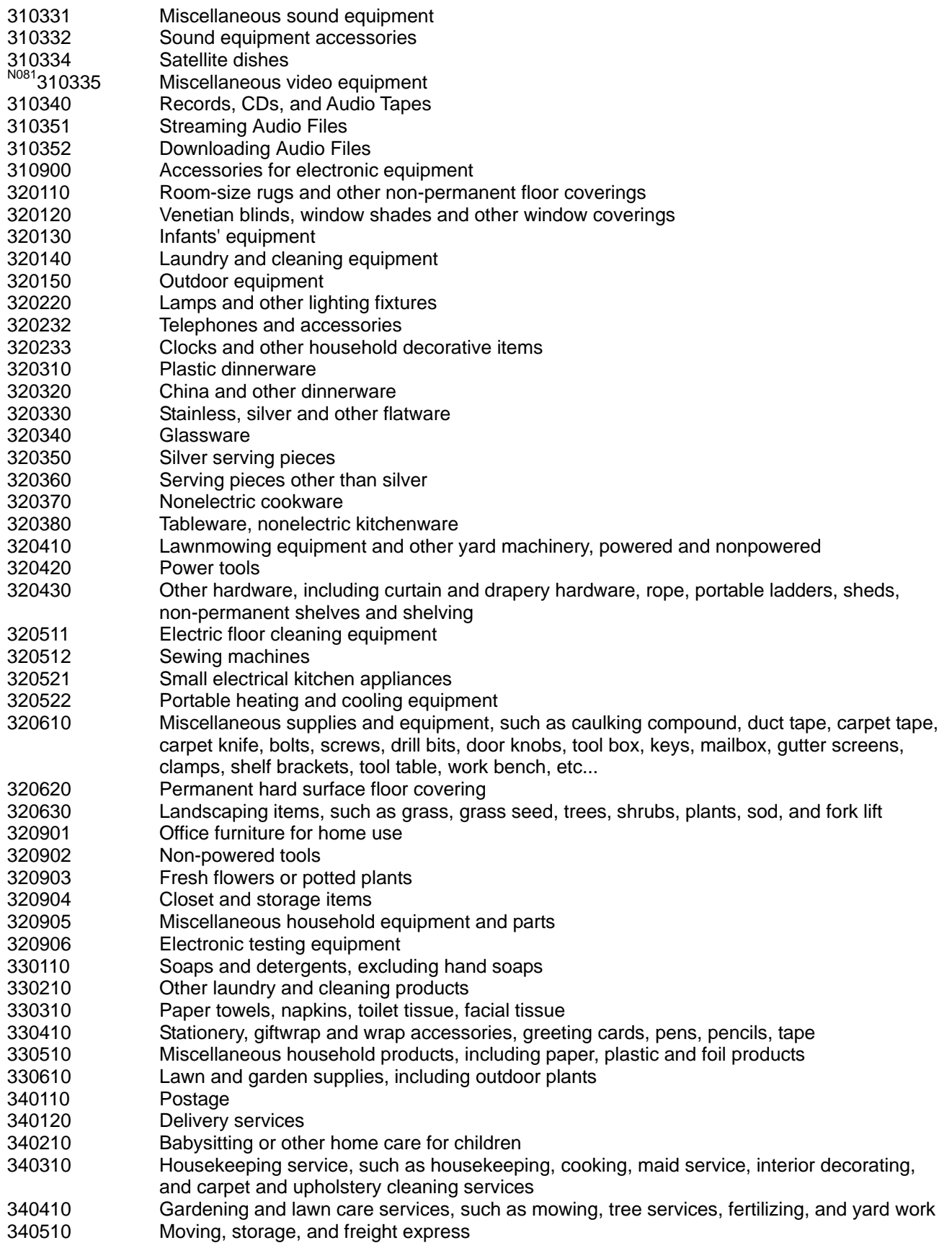

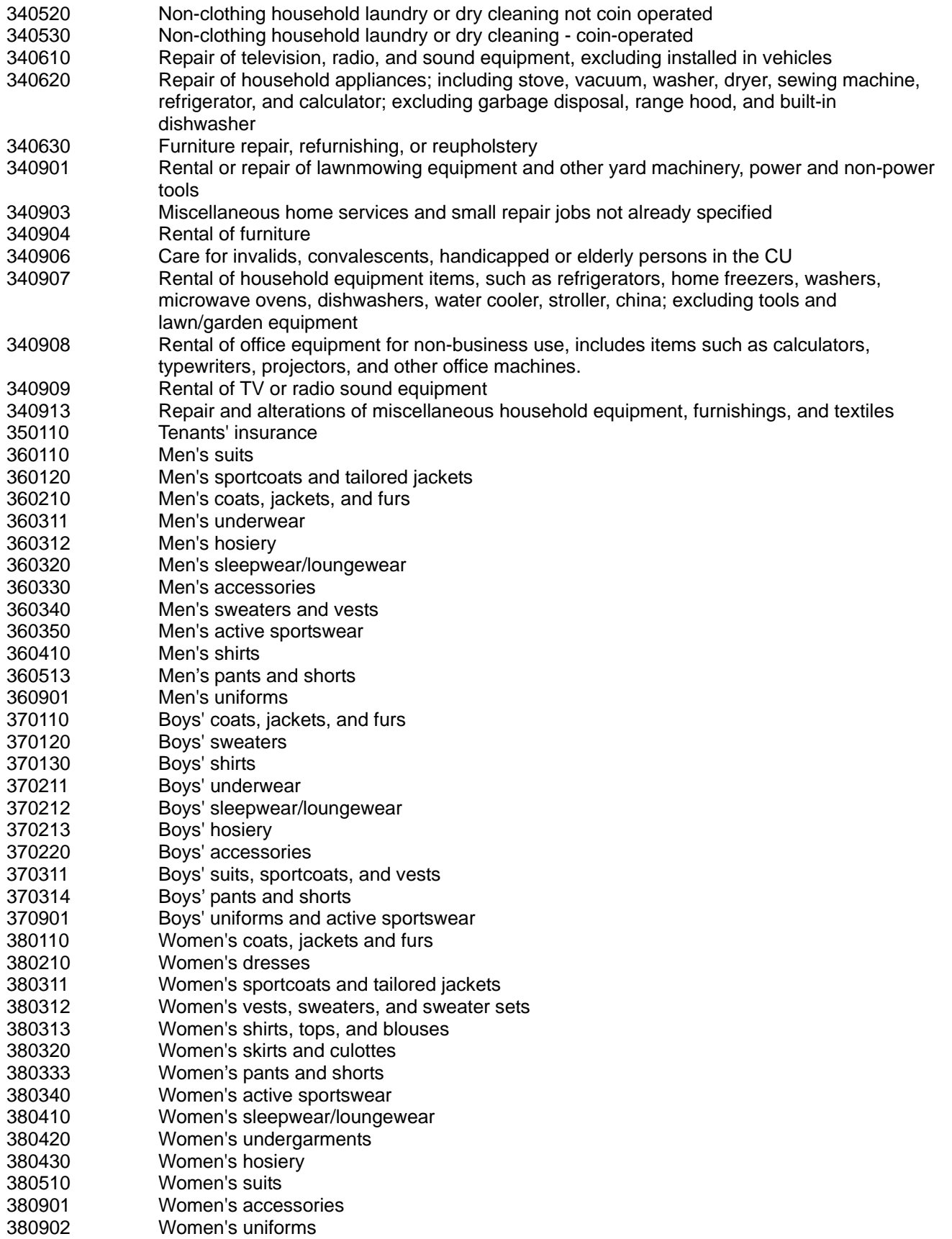

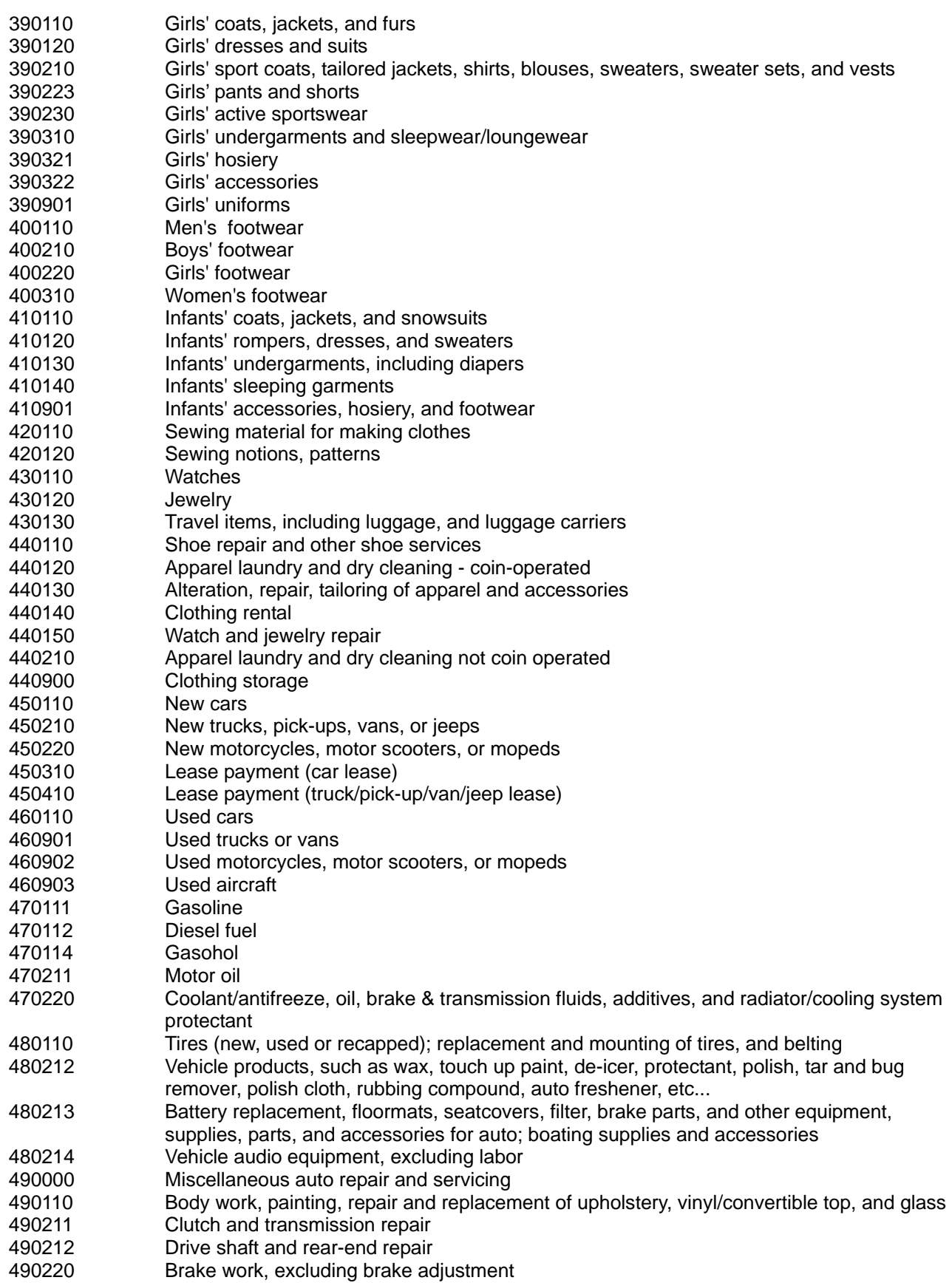

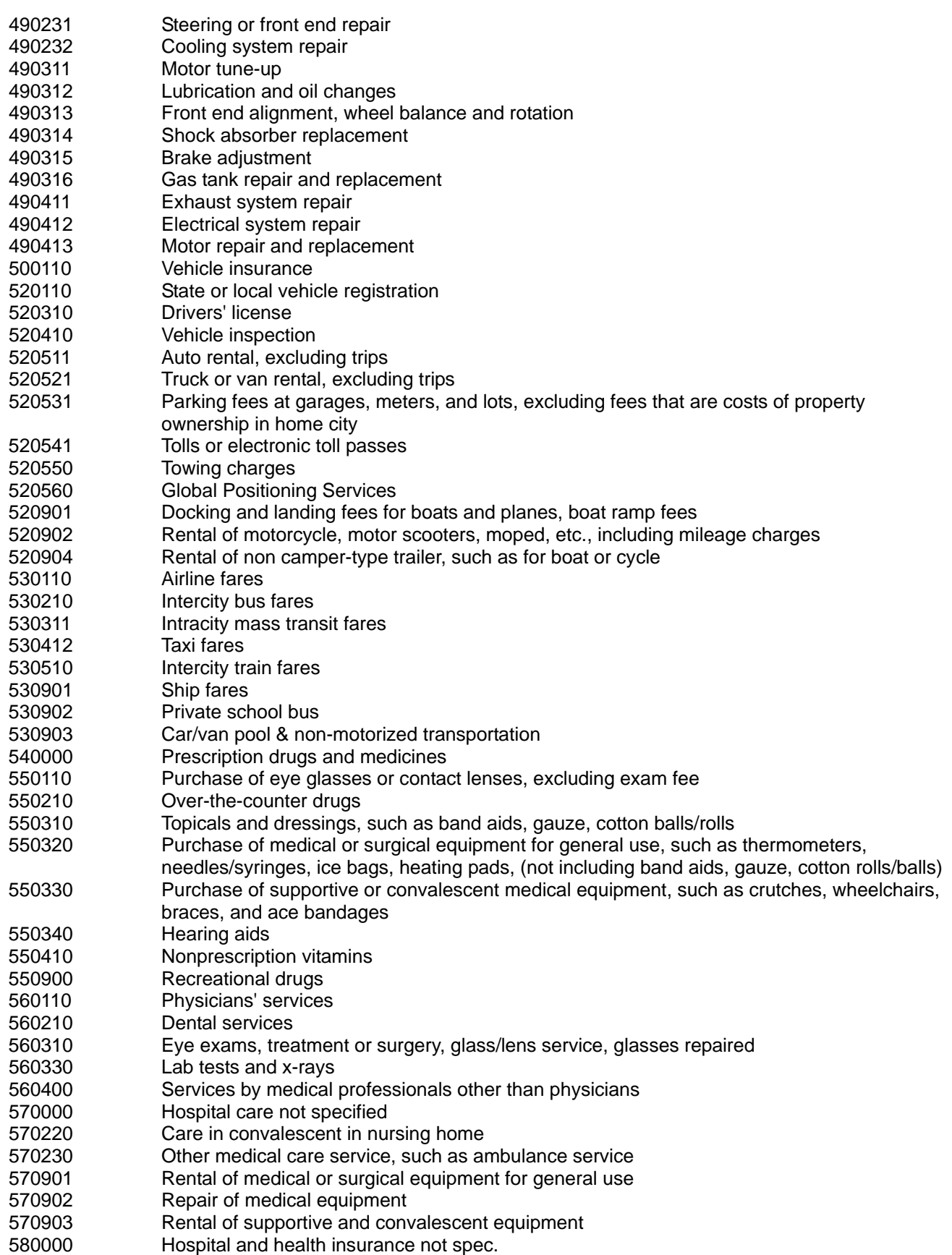

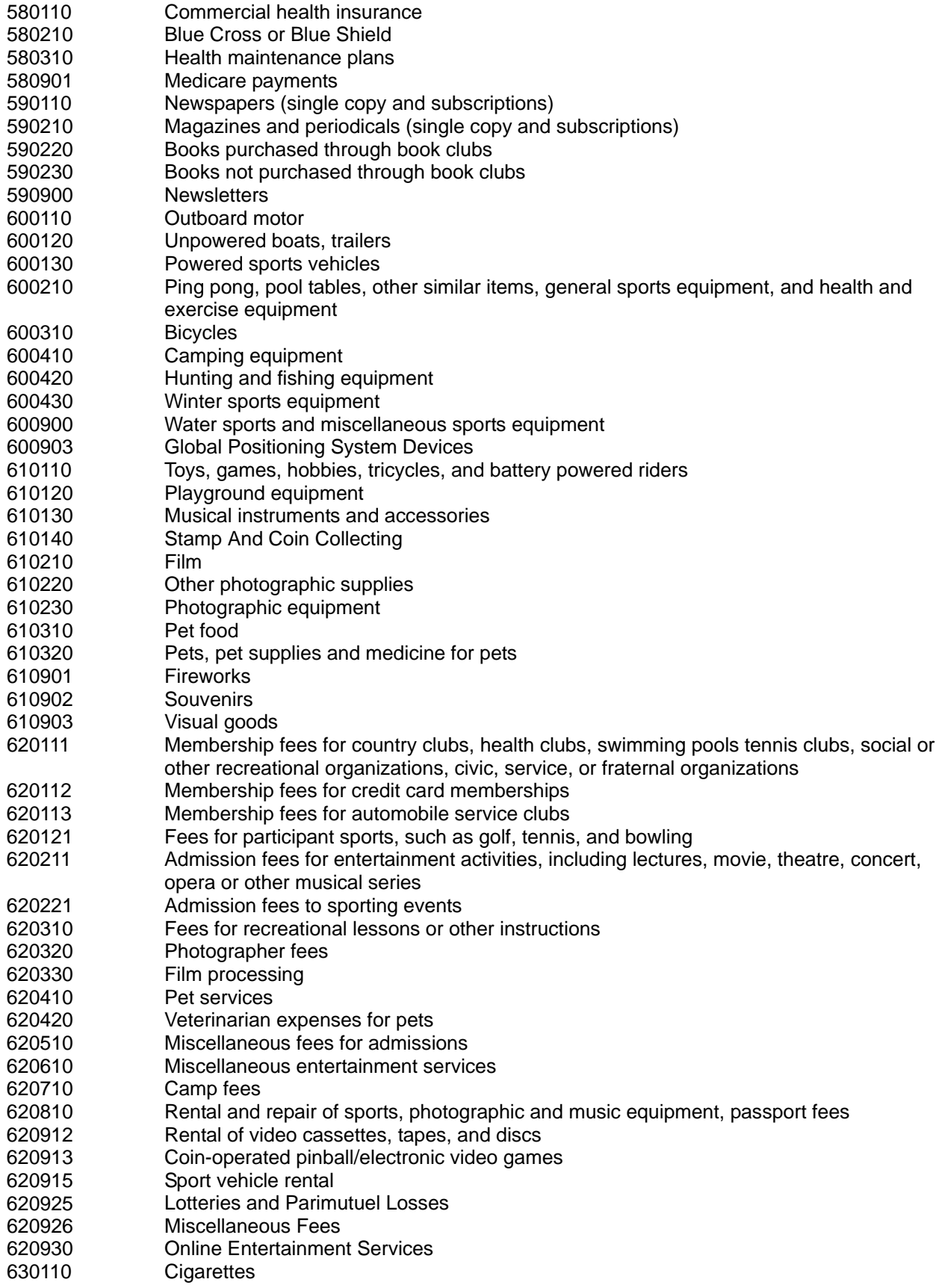

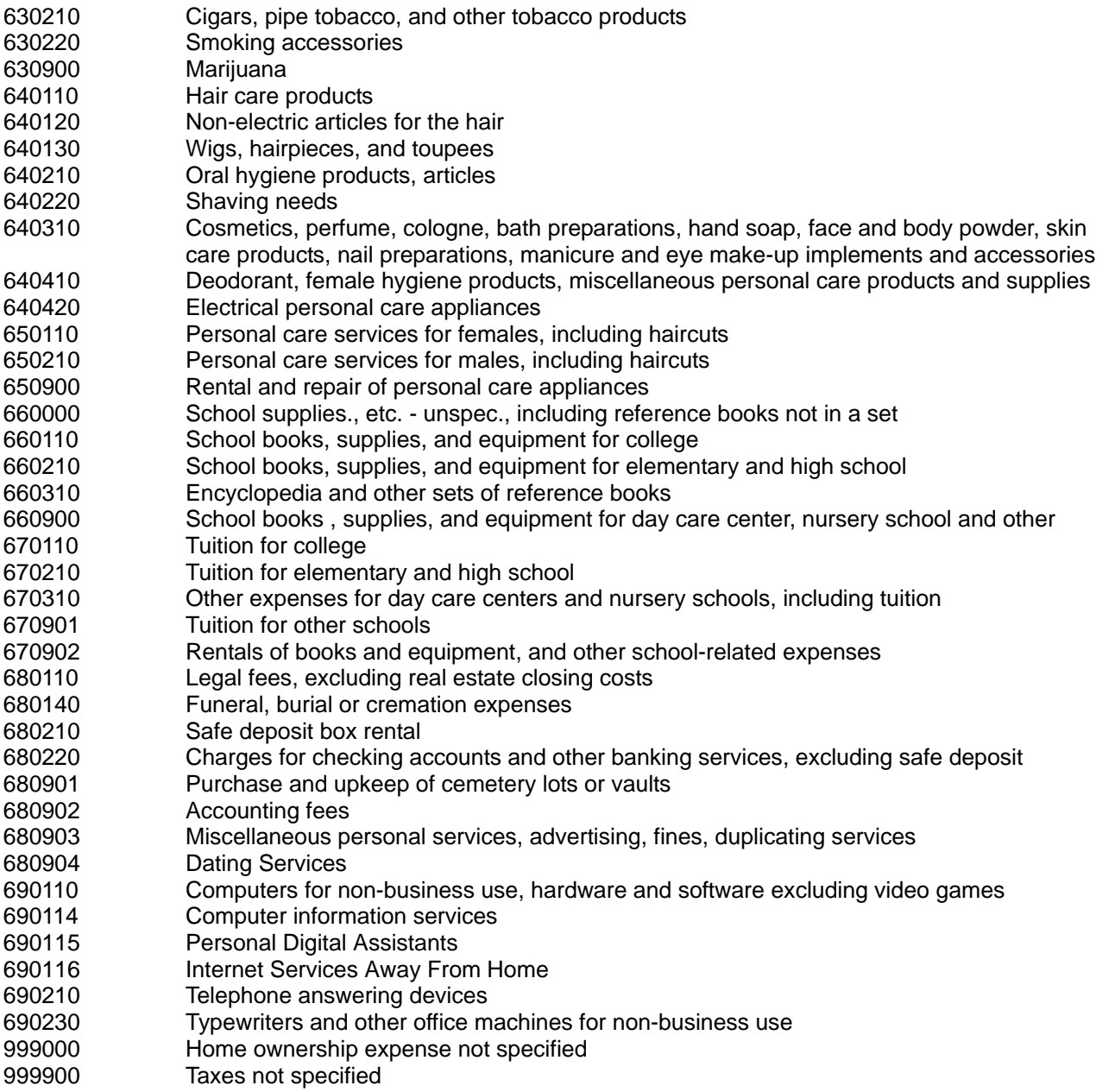

NOTE: The following lists the UCCs necessary to derive expenditures for these "food away" items:

[1] for LUNCH 190111, 190112, 190113, 190114, 190115, 190116

[2] for DINNER 190211, 190212, 190213, 190214, 190215, 190216

[3] for SNACKS

190311, 190312, 190313, 190314, 190315, 190316

[4] for BREAKFAST 190321, 190322, 190323, 190324, 190325, 190326

[5] for CATERED AFFAIRS 190921, 190922,190923, 90924, 190925, 190926

[6] for BOARD 190911, 190912, 190913,190914, 190915, 190916

[7] for BEER 200511, 200512, 200513, 200514, 200515, 200516

[8] for WINE 200521, 200522, 200523, 200524, 200525, 200526

[9] for ALCOHLIC BEVERAGES, EXCL. BEER AND WINE 200531, 200532, 200533, 200534, 200535, 200536

## **B. INCOME AND RELATED UCC's ON DTAB FILE**

\*L denotes UCC's could have negative values

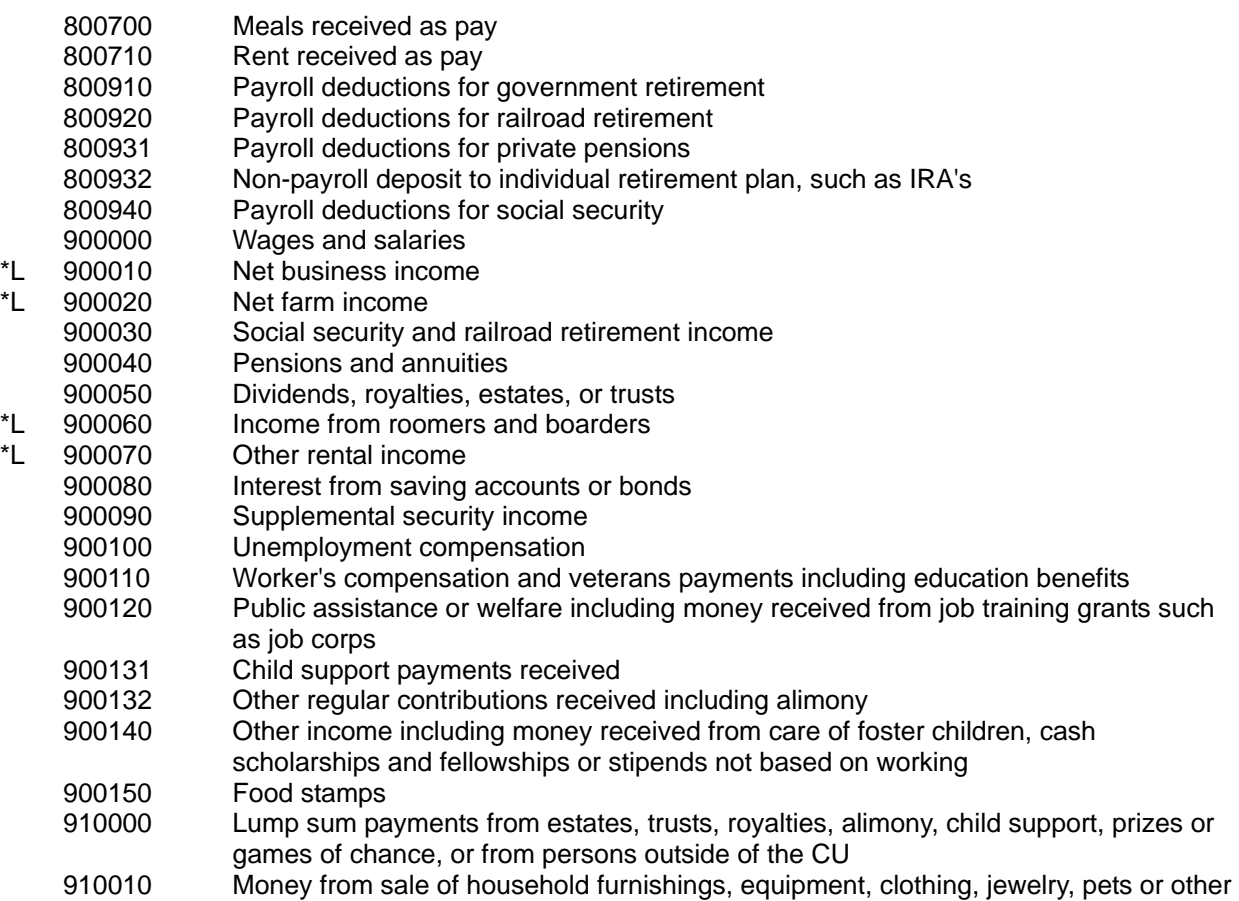

![](_page_56_Picture_137.jpeg)

The following UCCs contain values of 100 depending on whether the CU satisfies the condition. For example, if the CU owns the home, then UCC 980090, homeowner, will have a value of 100. These UCCs are used at BLS to compute percentages for the published tables.

![](_page_56_Picture_138.jpeg)

## **XIV. APPENDIX 3 – UCC AGGREGATION**

The Dstub file in the Programs folder on the CD shows the UCC aggregation used in the sample program.

## **XV. APPENDIX 4 – FMLY AND MEMB VARIABLES ORDERED BY START POSITION**

This appendix lists FMLY and MEMB variables in the order that they appear on the files. The diary data dictionary contains detailed descriptions of these variables arranged on a functional basis.

## **A. FMLY FILE**

![](_page_57_Picture_547.jpeg)

![](_page_58_Picture_65.jpeg)

![](_page_59_Picture_592.jpeg)

![](_page_60_Picture_592.jpeg)

![](_page_61_Picture_640.jpeg)

![](_page_62_Picture_48.jpeg)

### **Variable Name Start Position**

![](_page_62_Picture_49.jpeg)

![](_page_63_Picture_591.jpeg)

![](_page_63_Picture_592.jpeg)

![](_page_64_Picture_307.jpeg)

![](_page_64_Picture_308.jpeg)

## **XVI. APPENDIX 5--PUBLICATIONS AND DATA RELEASES FROM THE CONSUMER EXPENDITURE SURVEY**

![](_page_65_Picture_178.jpeg)

For information on the availability of prior publications, please contact us at (202) 691- 6900 or e-mail us at [cexinfo@bls.gov](mailto:cexinfo@bls.gov) .

#### **CONSUMER EXPENDITURE SURVEY DATA ON THE INTERNET**

Commonly-requested CE data tables can be found on-line at<http://www.bls.gov/cex/>. The following One and Two-year Tables of integrated Diary and Interview data are available under the [Tables Created by BLS](http://www.bls.gov/cex/#tables) heading:

#### **One Year Tables**

 *Standard Tables* from 1984-2008  *Expenditure Shares Tables* from 1998-2008  *Aggregate Expenditure Shares Tables* from 1998-2008

#### **Two Year Tables**

 *Cross-Tabulated Tables* from 1986-2008  *Metropolitan Statistical Area Tables* from 1986-2008  *Region Tables* from 1998-2008  *High Income Tables* from 1998-2008  *Multi-Year Tables* for 1984-1992 and 1993-2008

#### **CD-ROMS**

CE microdata on CD-Rom are available from the Bureau of Labor Statistics for 1972-73, 1980-81, 1990-91, 1992-93, and for each individual year from 1994-2008. The 1980-81 through 2008 releases contain Interview and Diary data, while the 1972-73 CD includes Interview data only. The 1980-81, and the 1990 files (of the 1990-91 CD) include selected EXPN data, while the 1991 files (from the 1990-91 CD) and the 1992-93 CD do not. In addition to the Interview and Diary data, the CDs from 1994-2008 include the complete collection of EXPN files. A 1984-94 "multi-year" CD that presents Interview FMLY file data is also available. In addition to the microdata, the CD's also contain the same integrated Diary and Interview tabulated data (1984 present) that are found on the Consumer Expenditure Survey web site (<http://www.bls.gov/cex> ).

## **XVII. INQUIRIES, SUGGESTIONS, AND COMMENTS**

If you have any questions, suggestions, or comments about the survey, the microdata, or its documentation please call (202) 691-6900 or email [cexinfo@bls.gov](mailto:cexinfo@bls.gov)

Written suggestions and comments should be forwarded to:

Division of Consumer Expenditure Surveys Branch of Information and Analysis Bureau of Labor Statistics, Room 3985 2 Massachusetts Ave. N.E. Washington, DC. 20212-0001

The Bureau of Labor Statistics will use these responses in planning future releases of the microdata files.